# CS 350 Operating Systems Course Notes (Part 2)

Spring 2014

David R. Cheriton School of Computer Science University of Waterloo

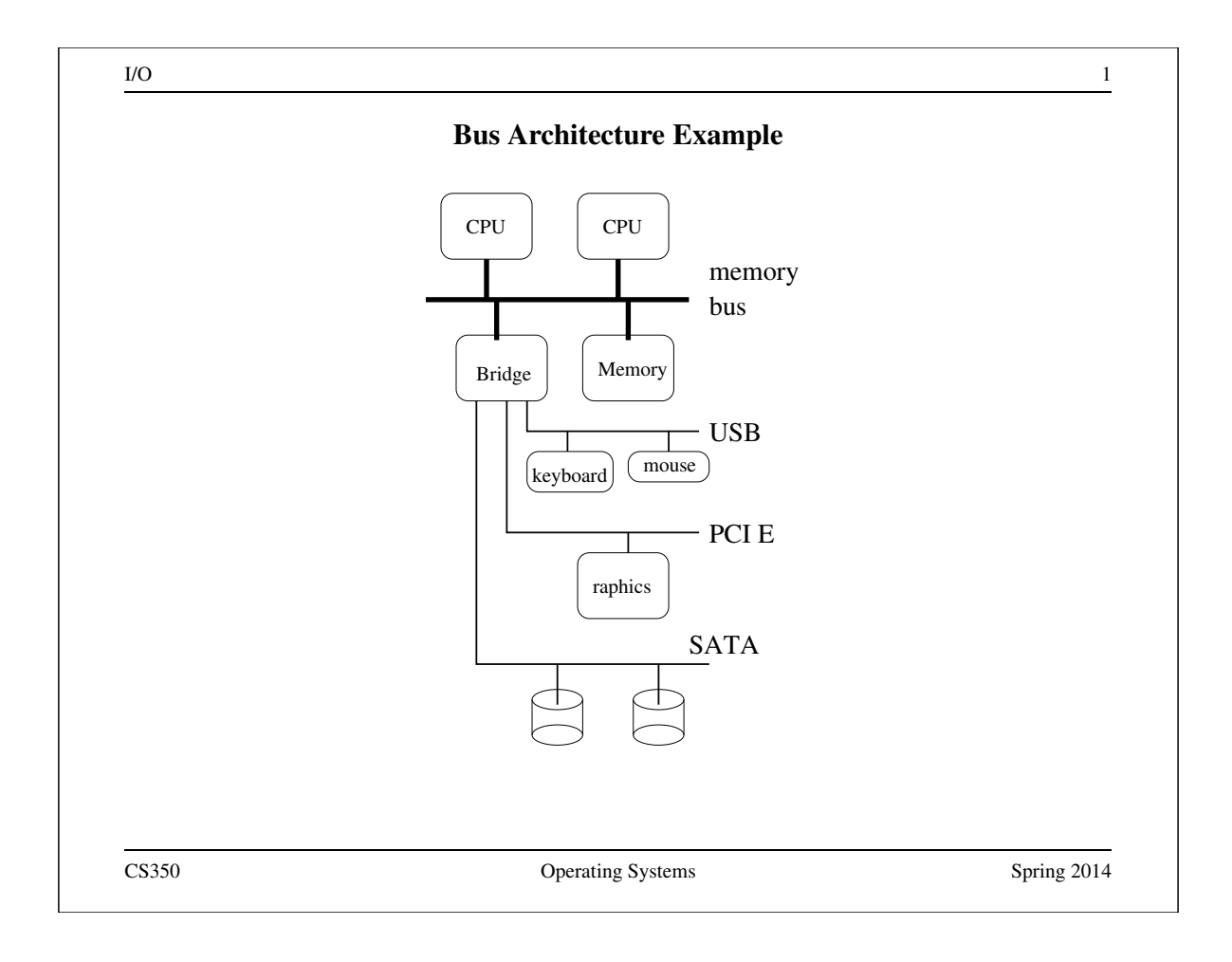

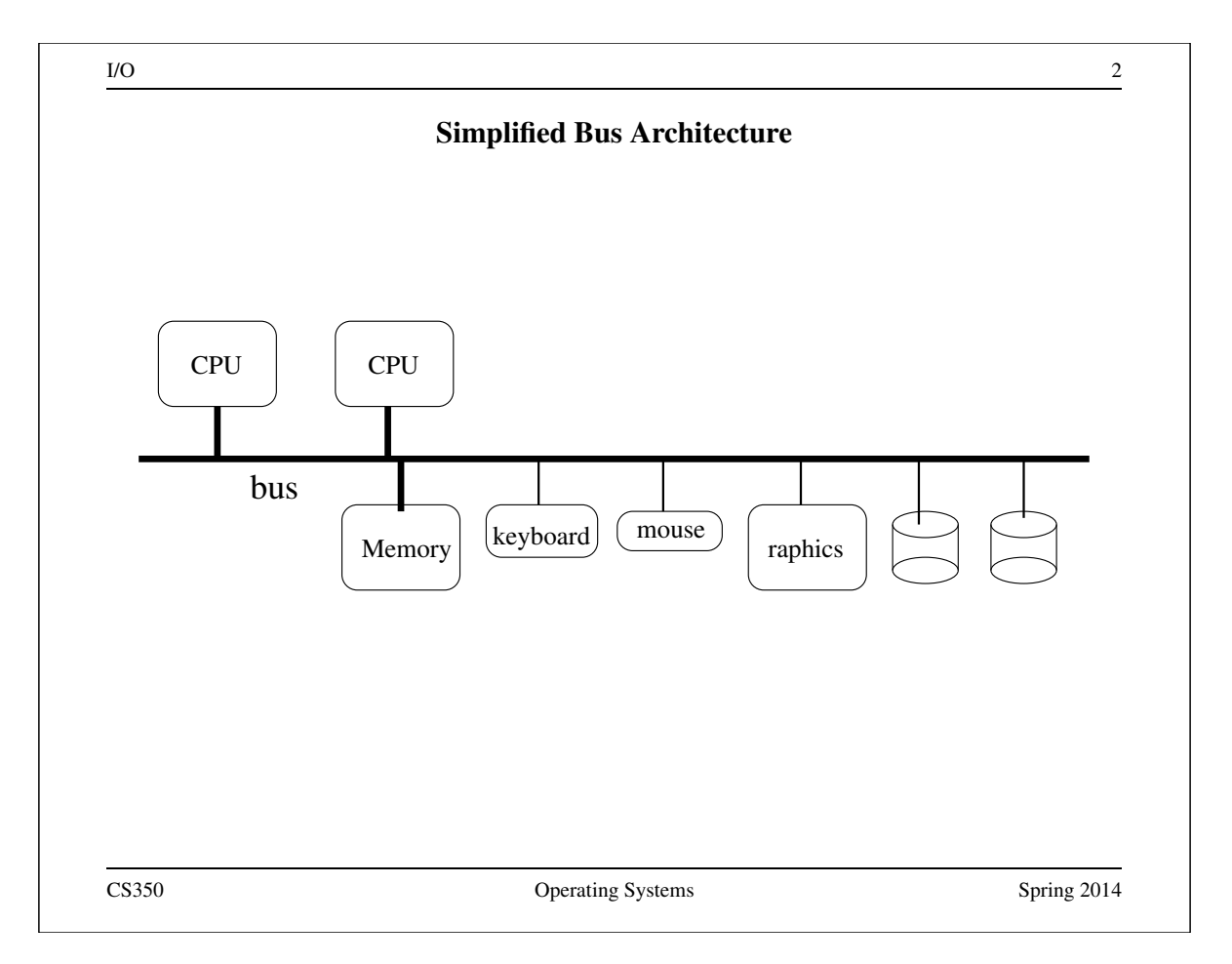

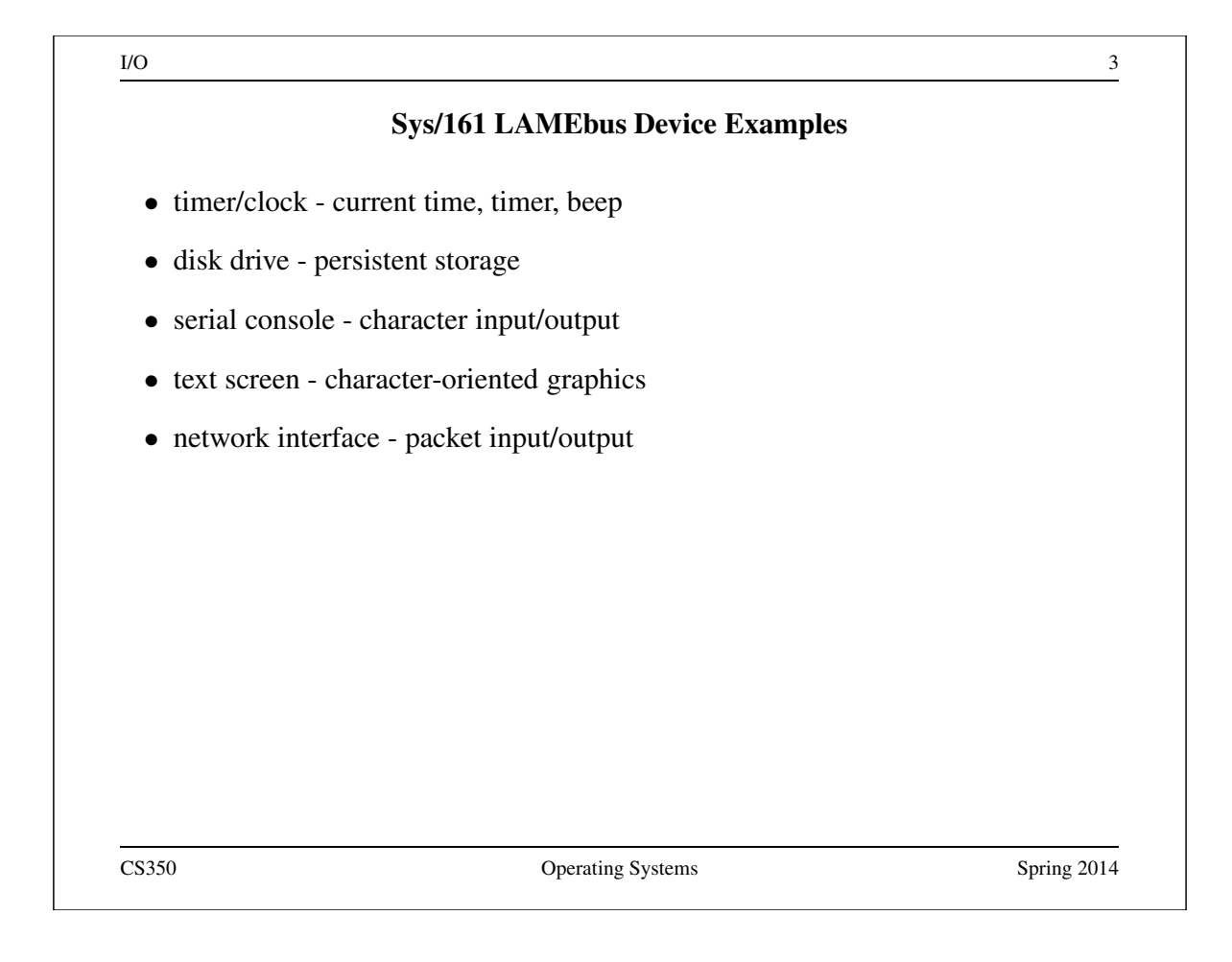

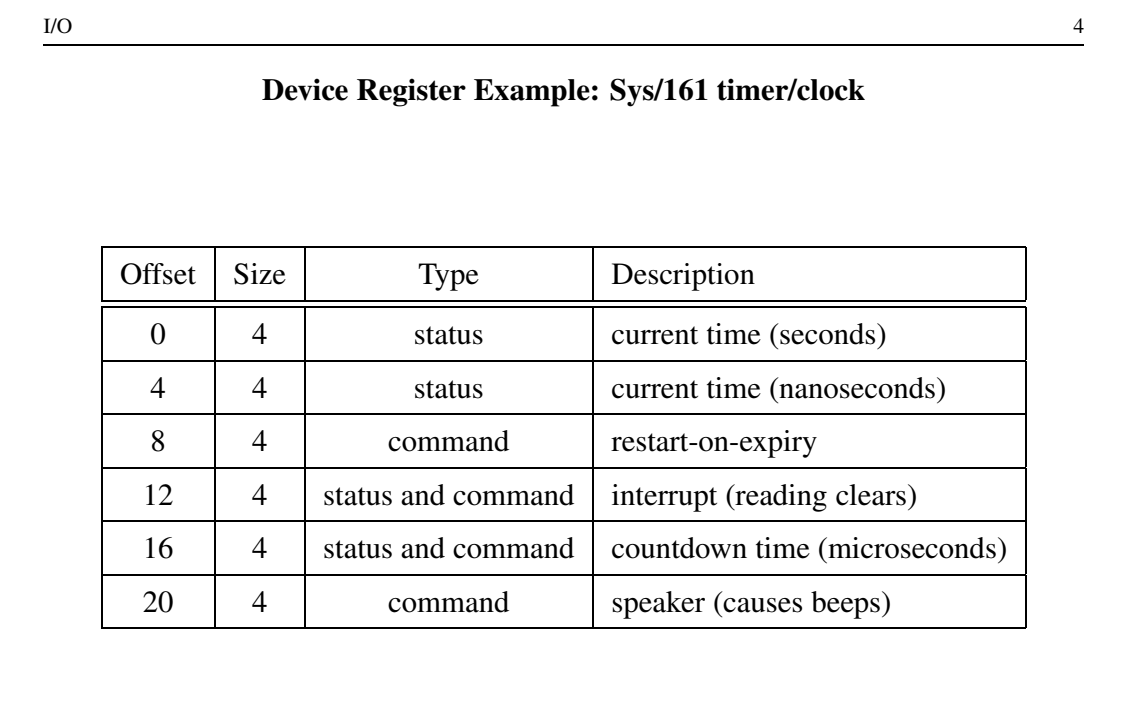

# Device Register Example: Sys/161 disk controller

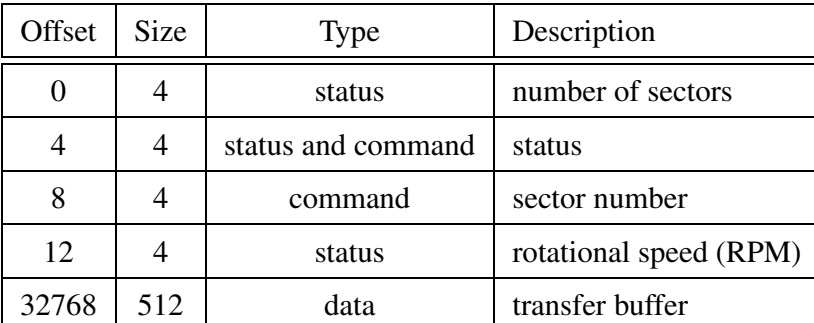

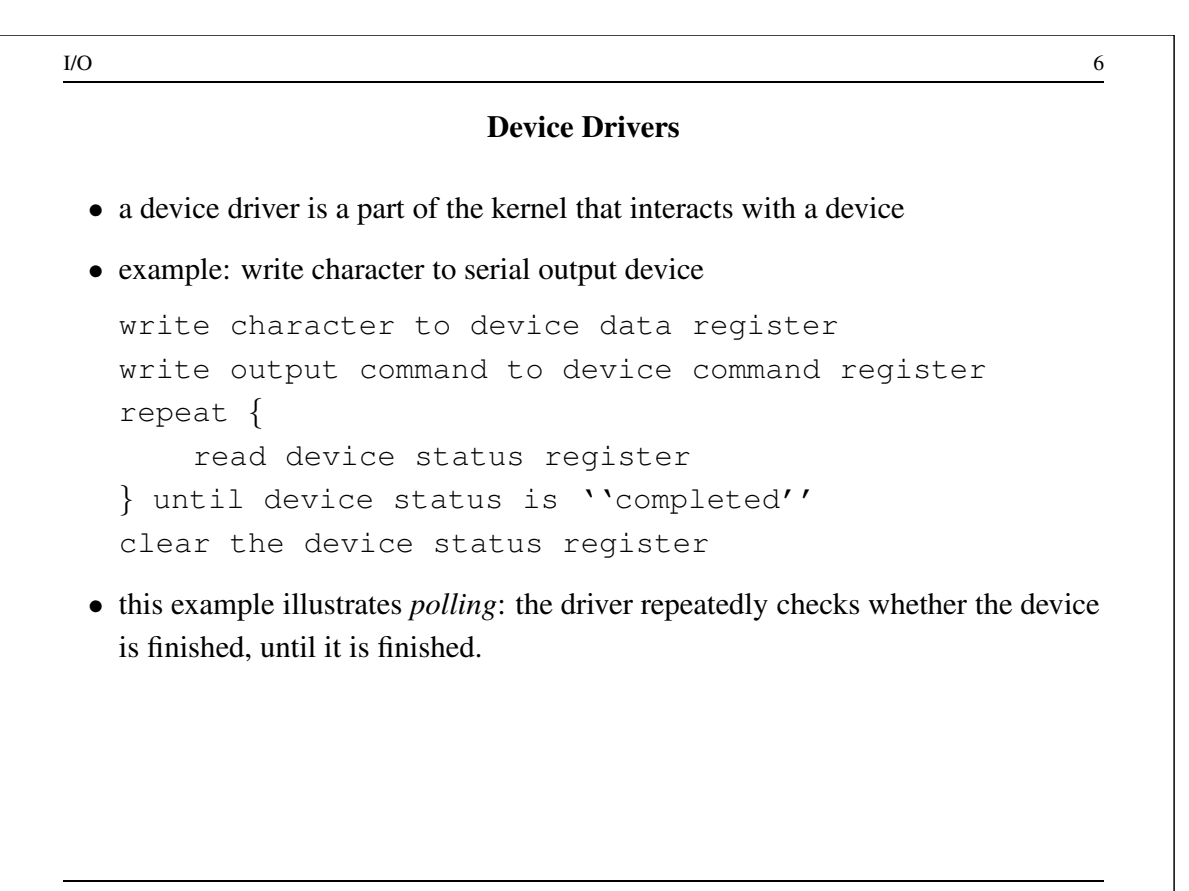

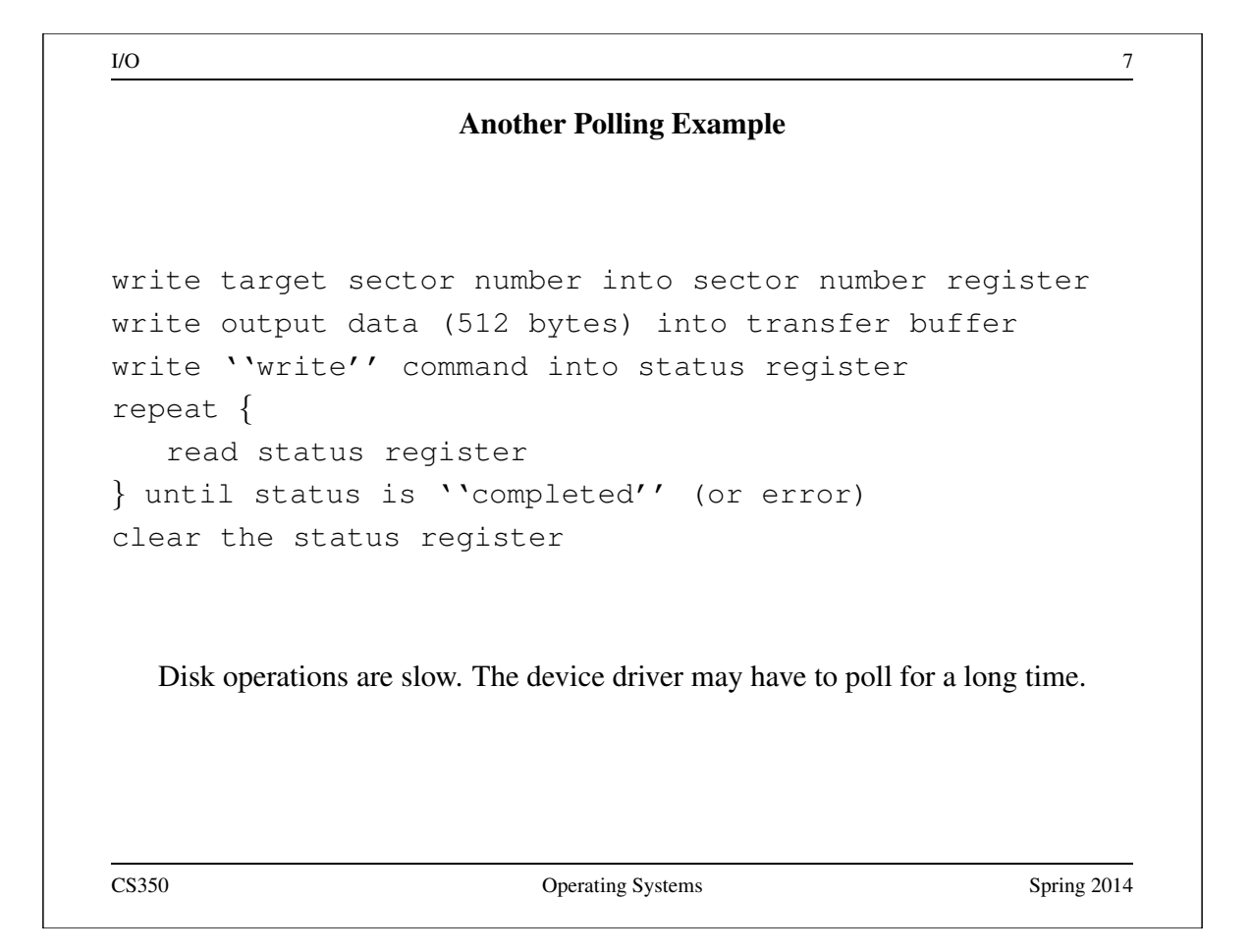

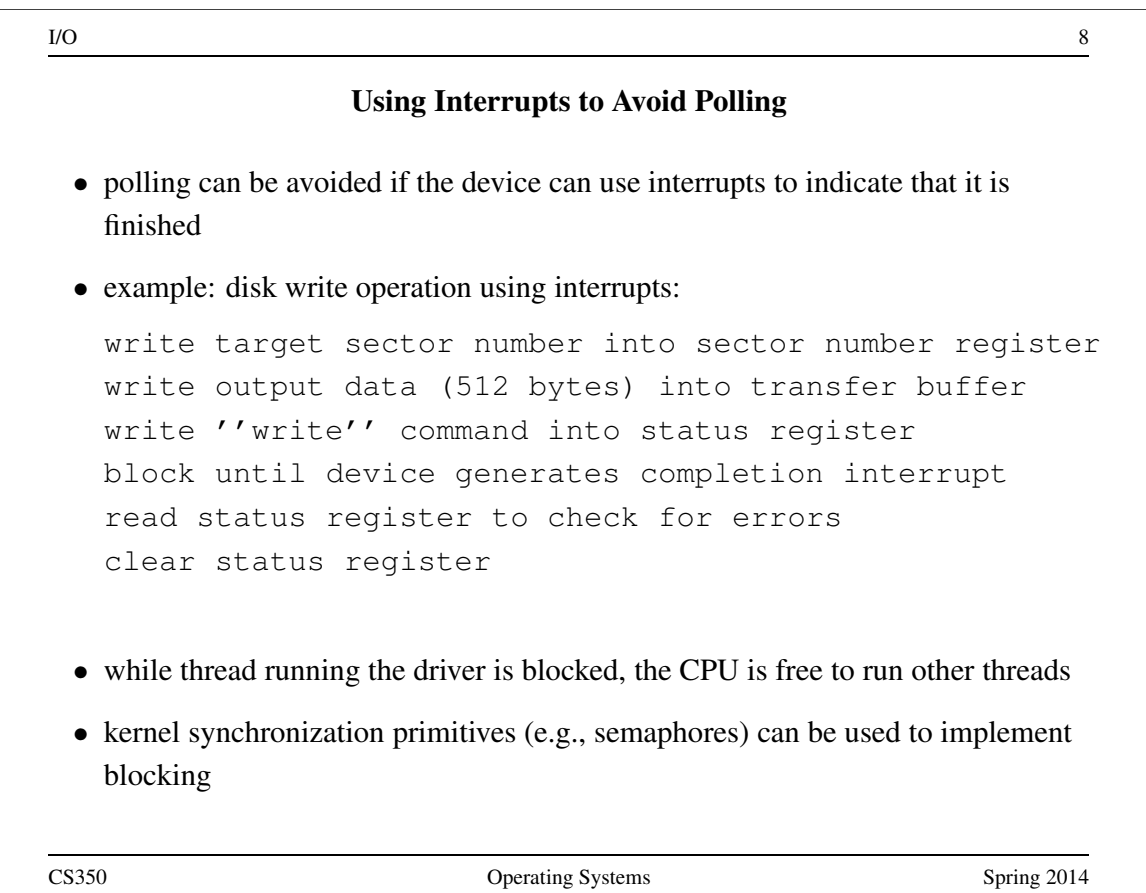

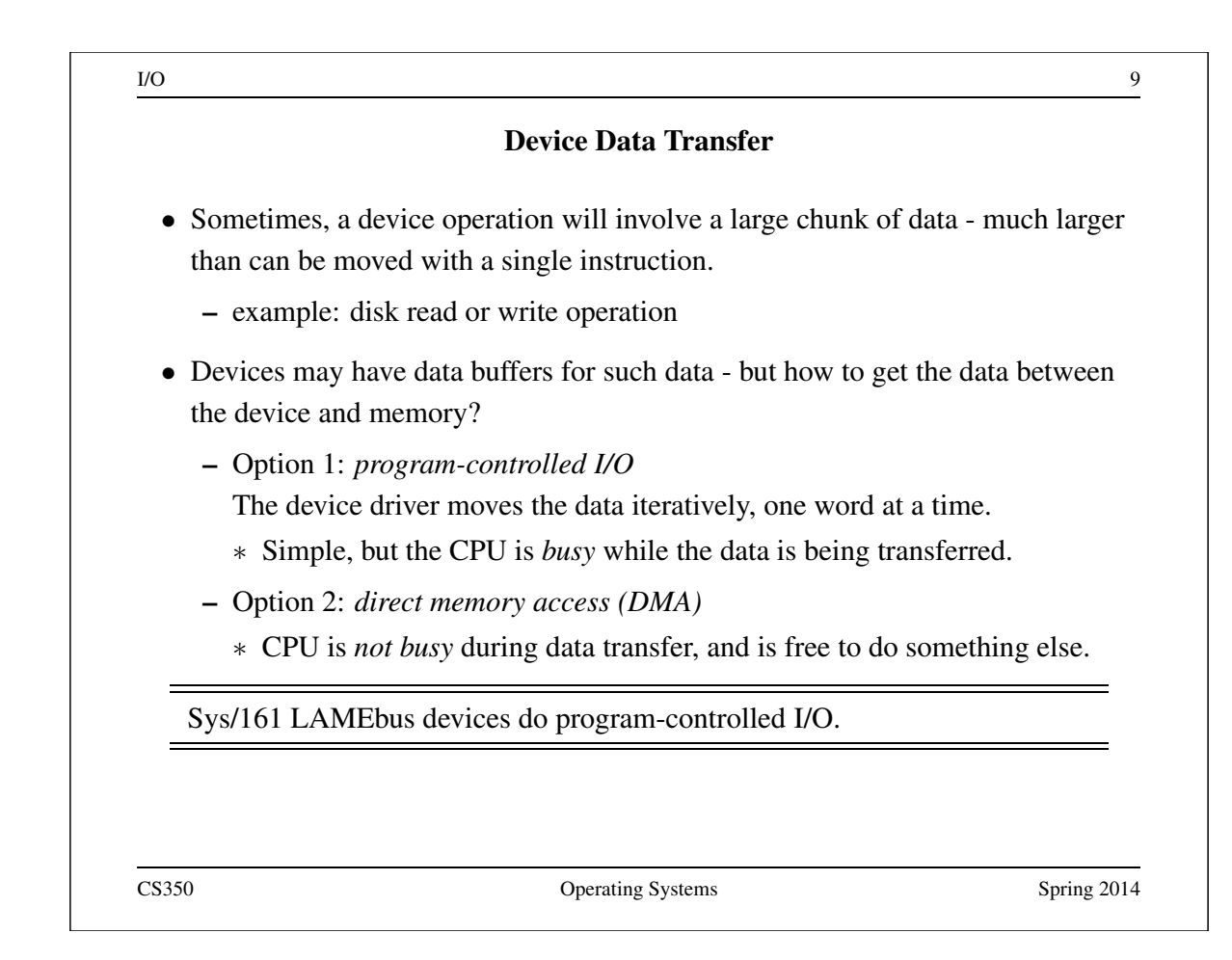

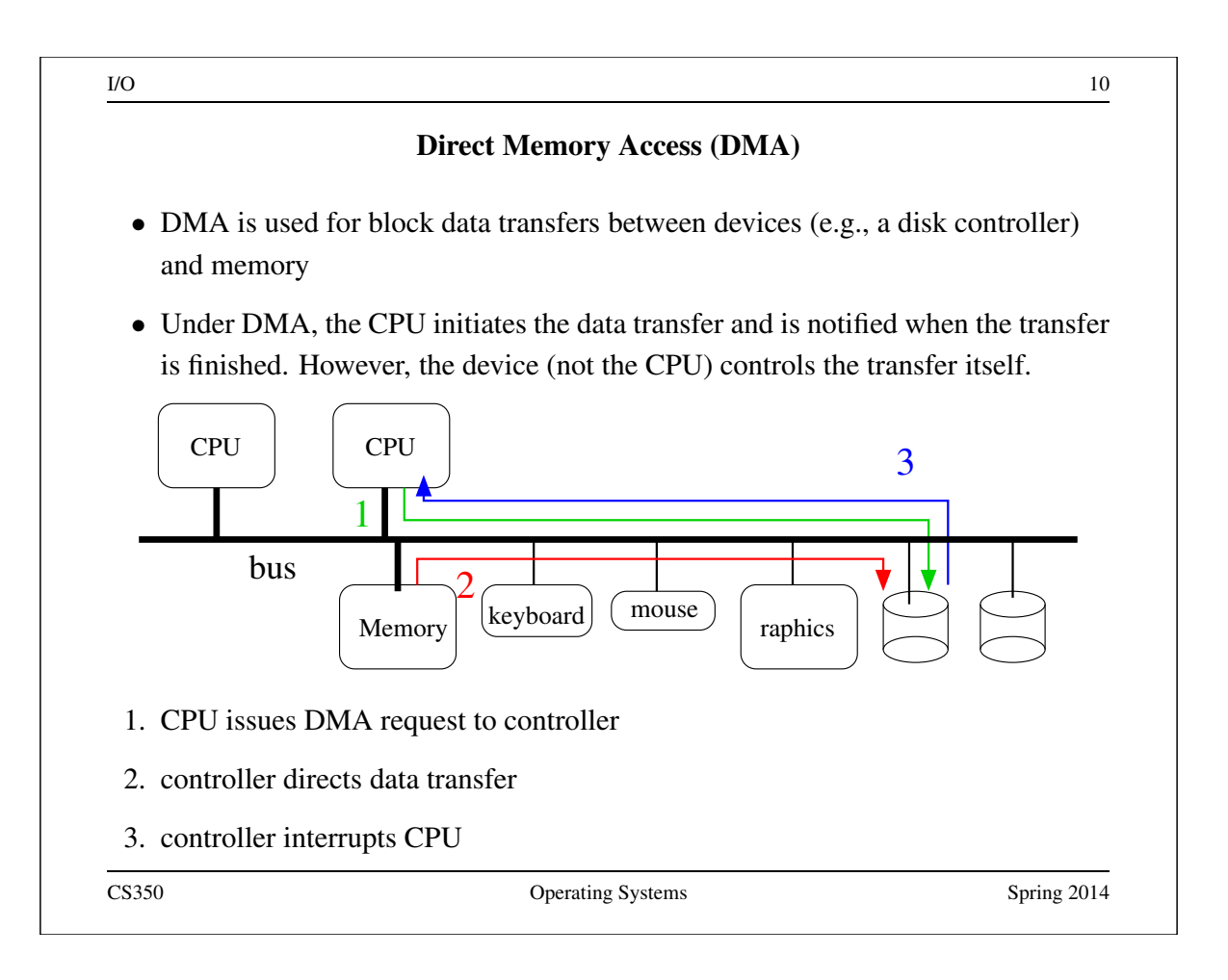

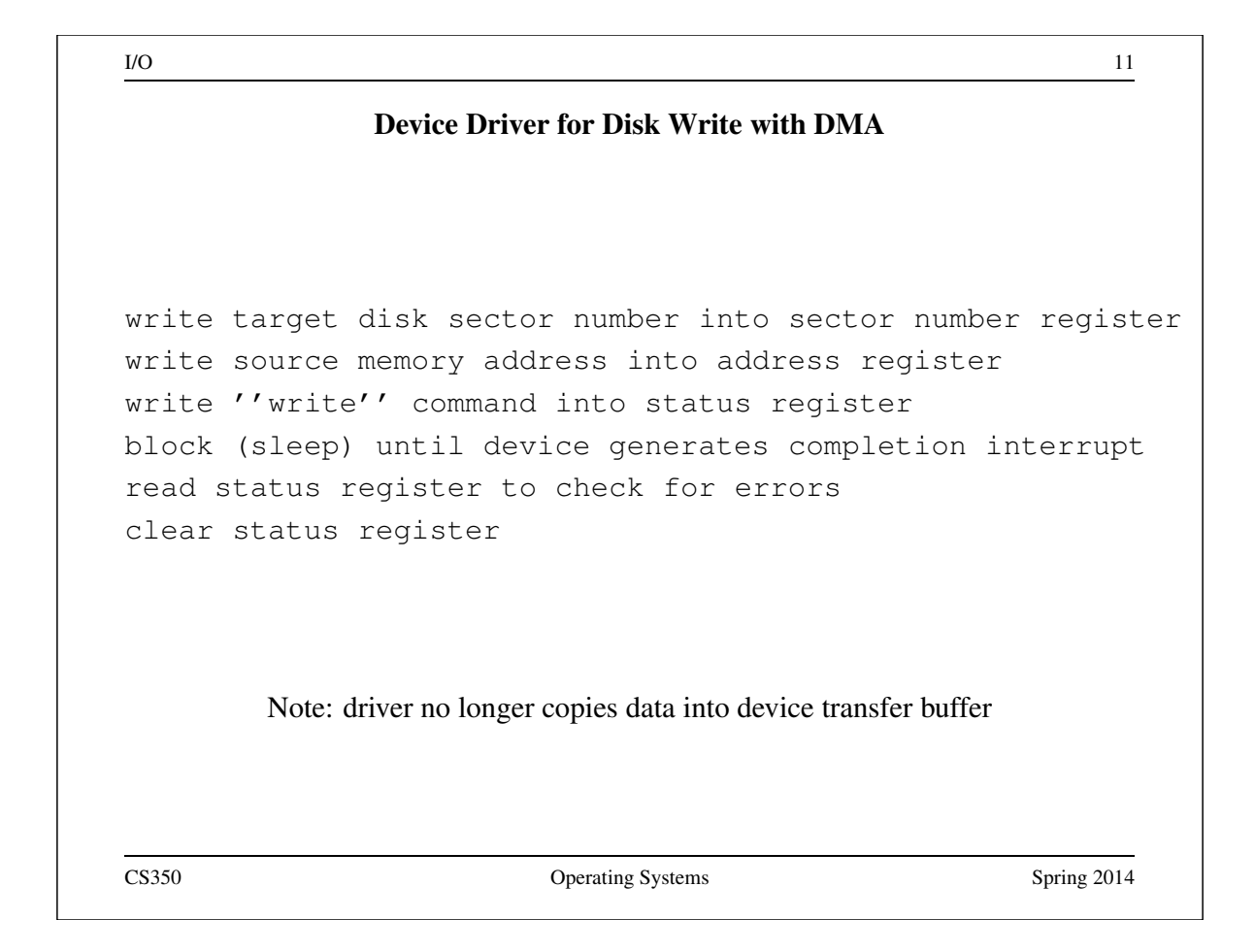

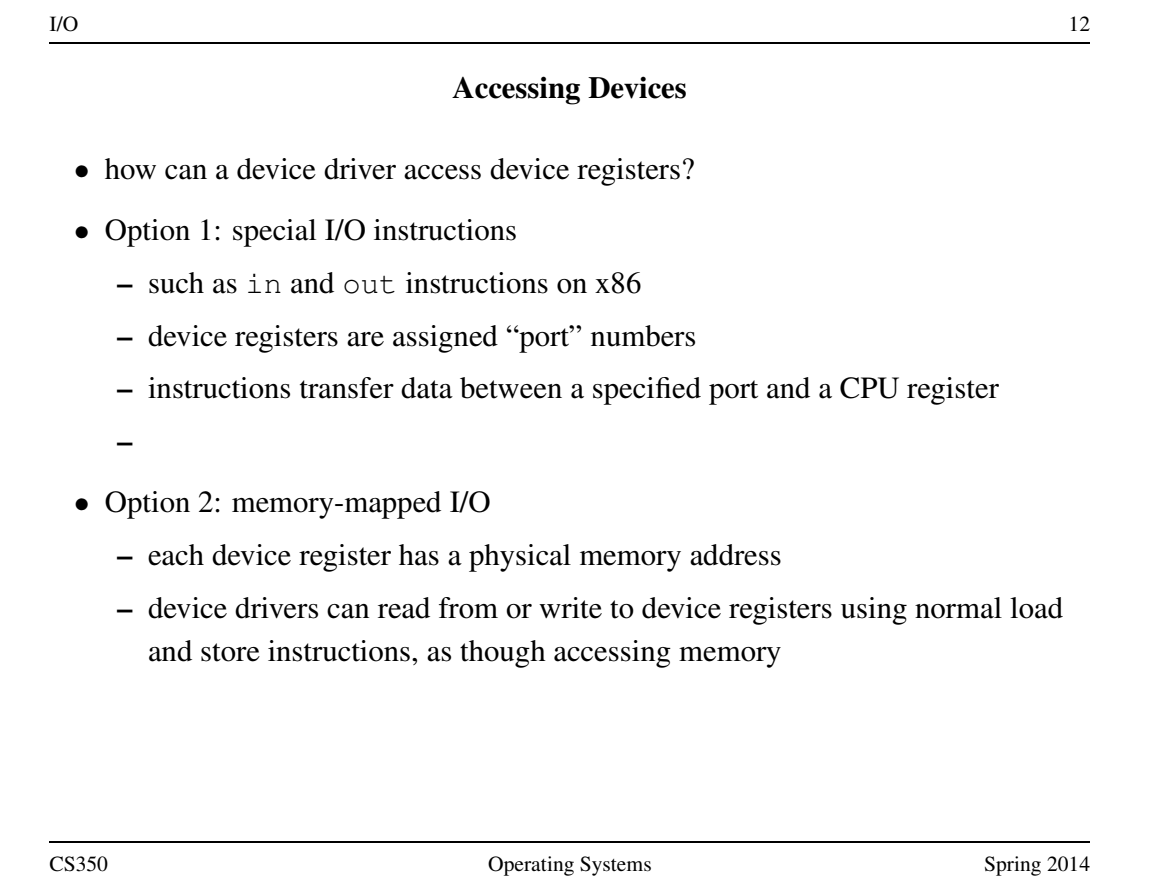

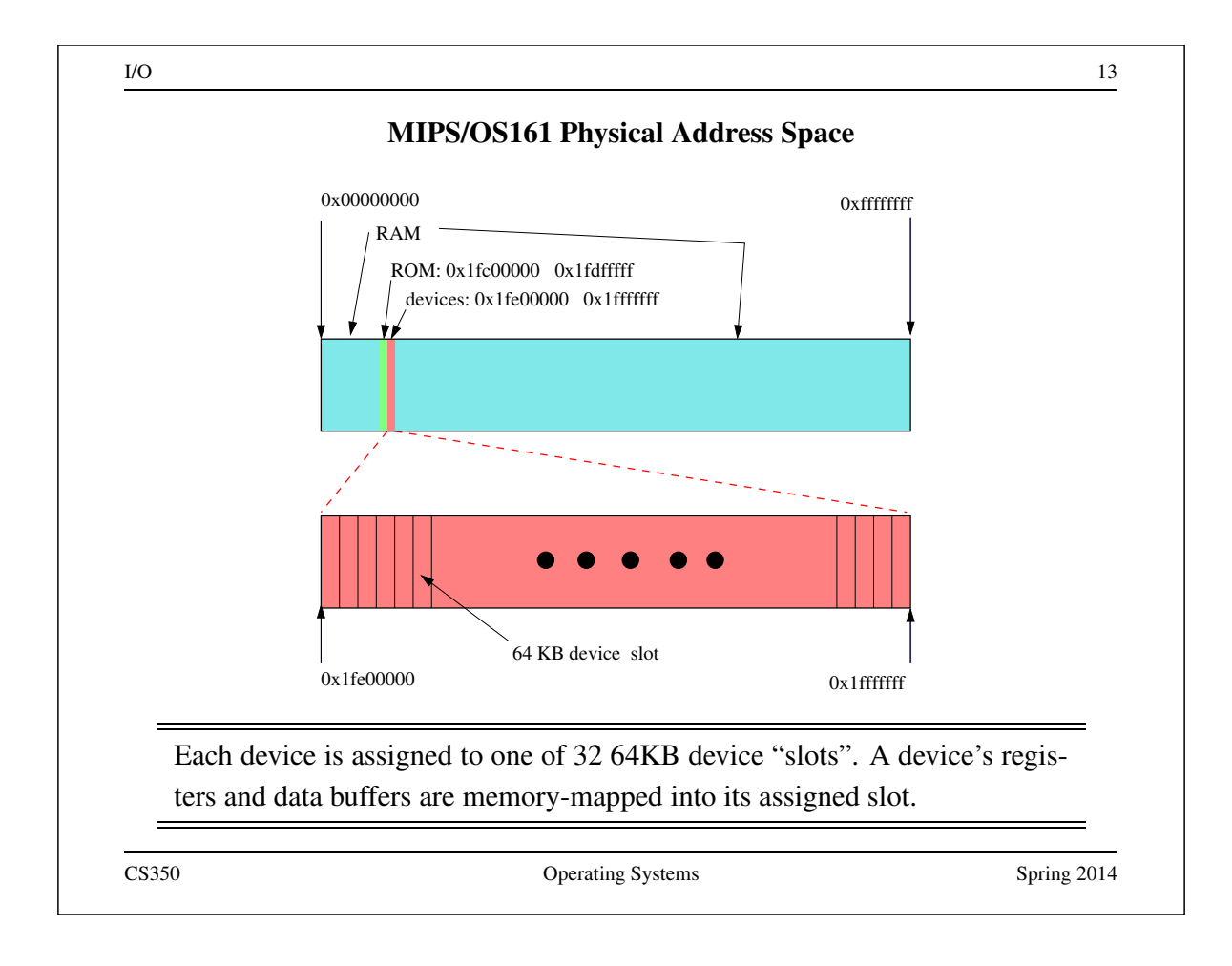

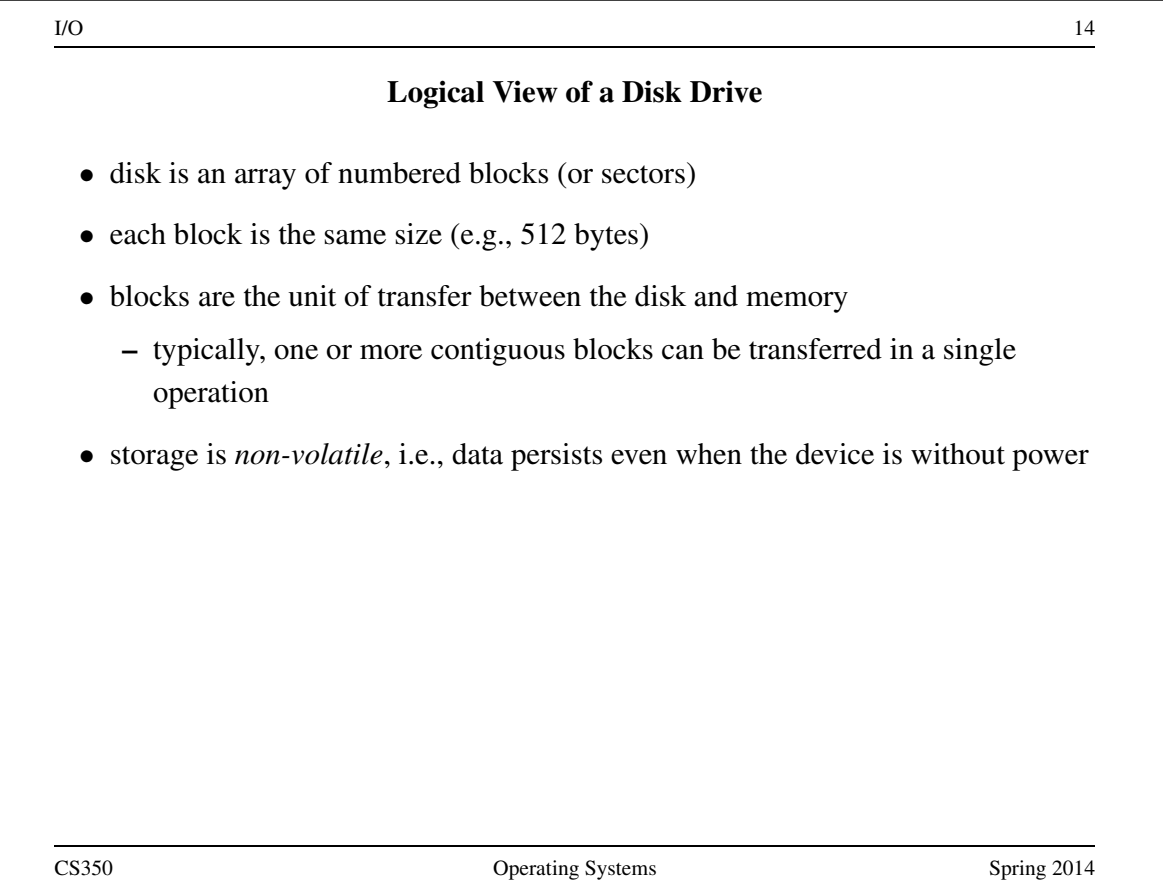

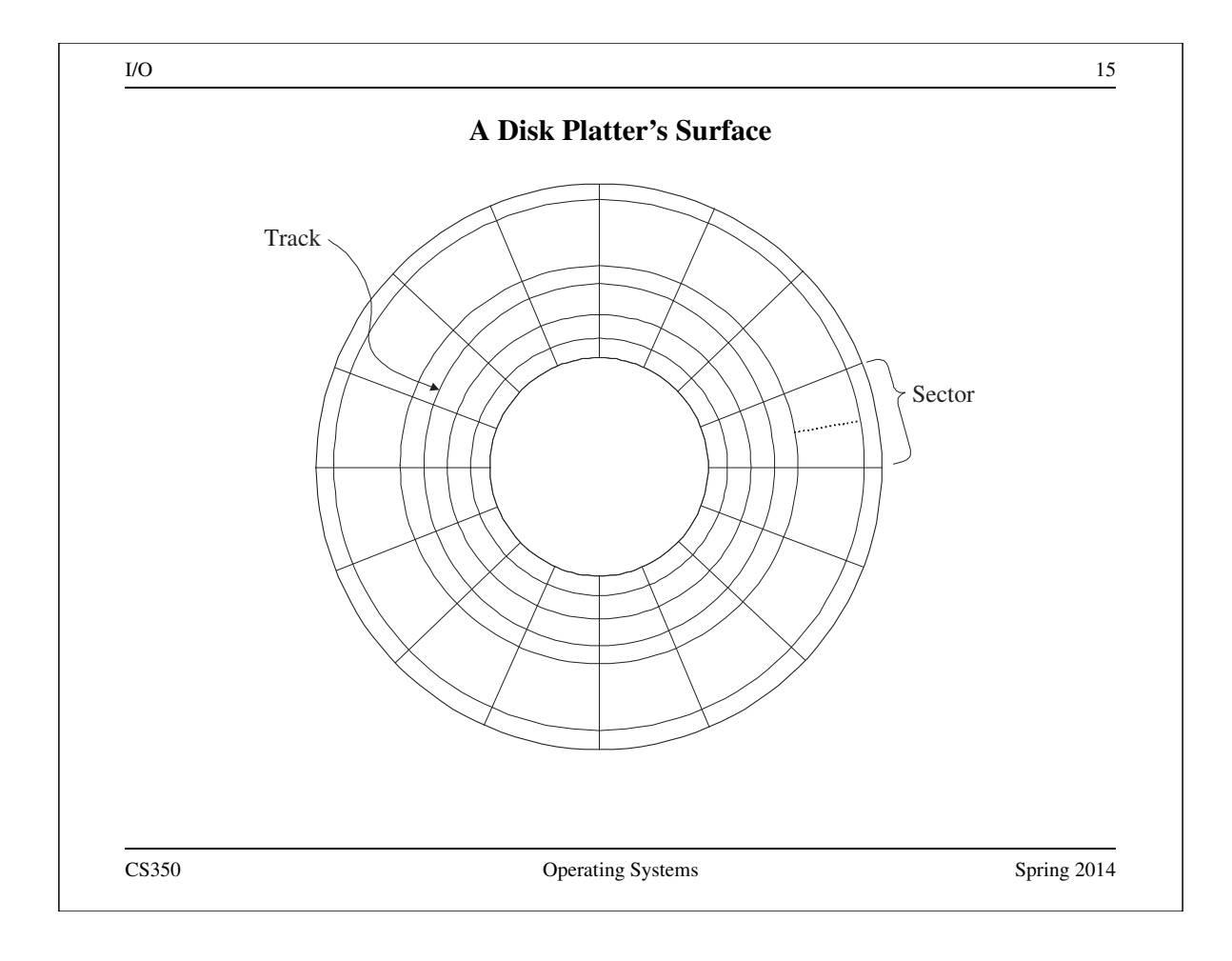

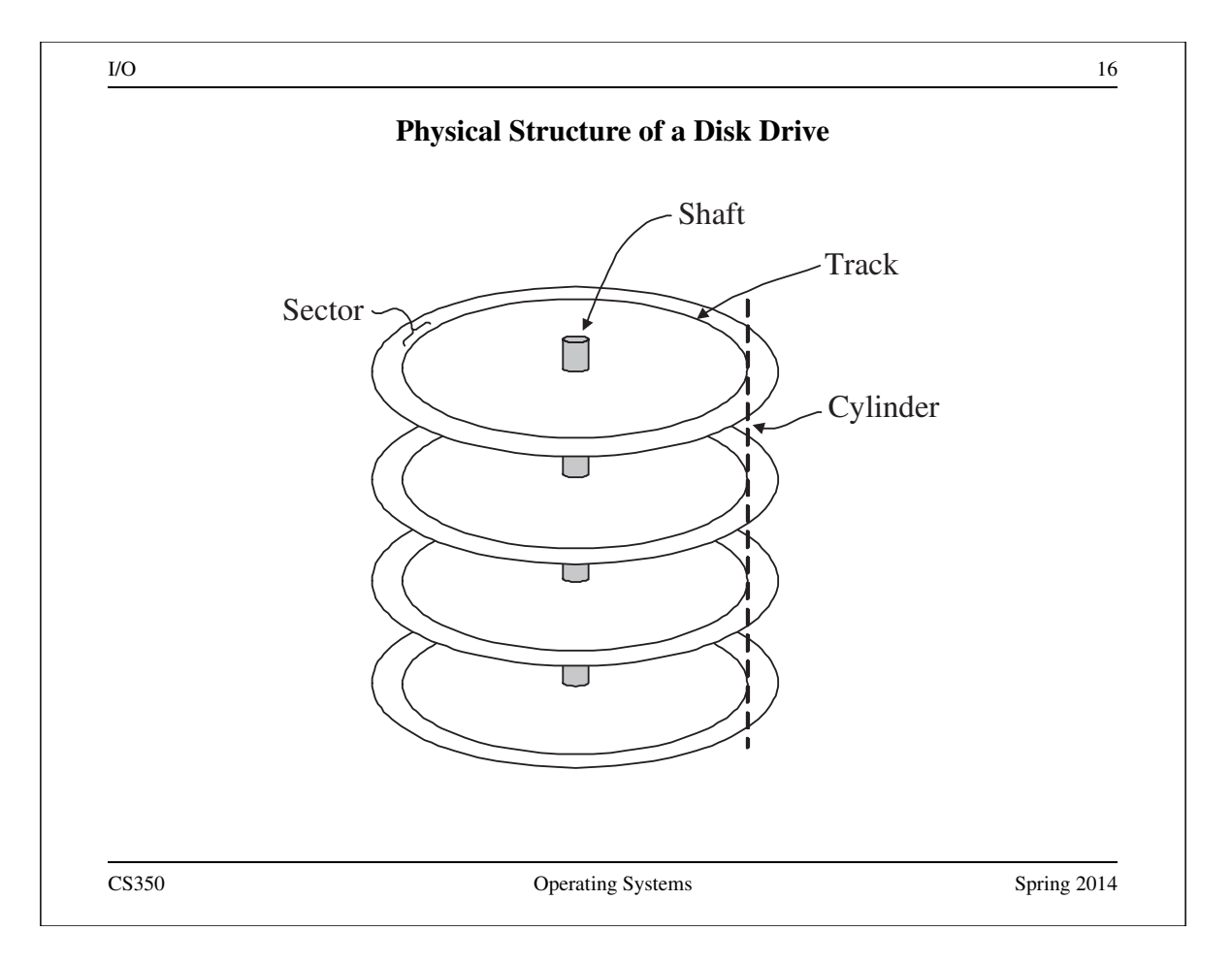

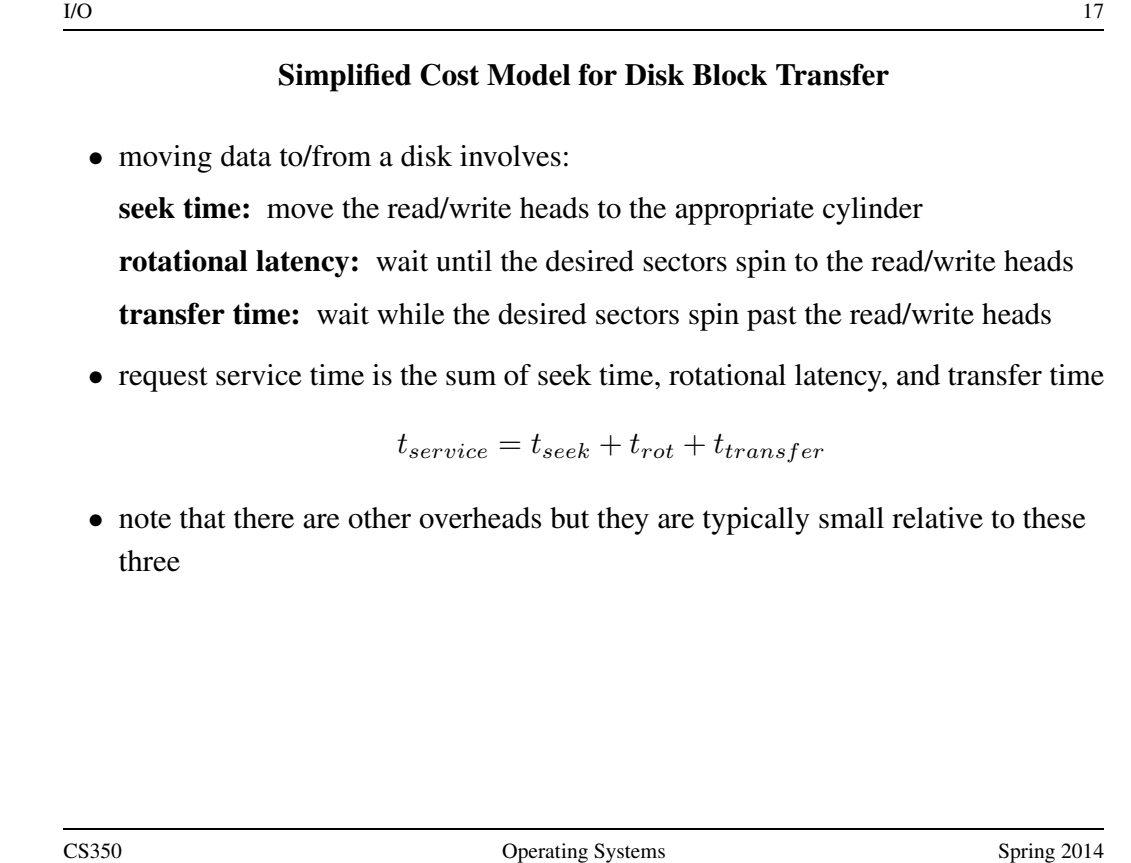

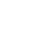

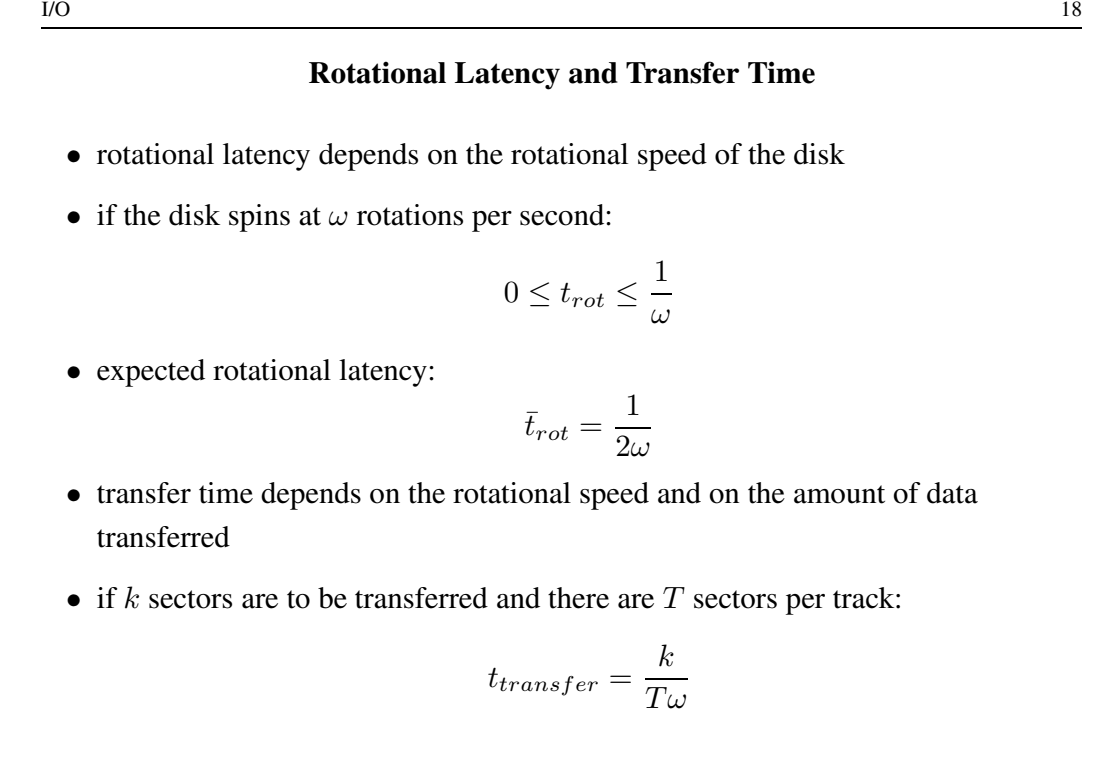

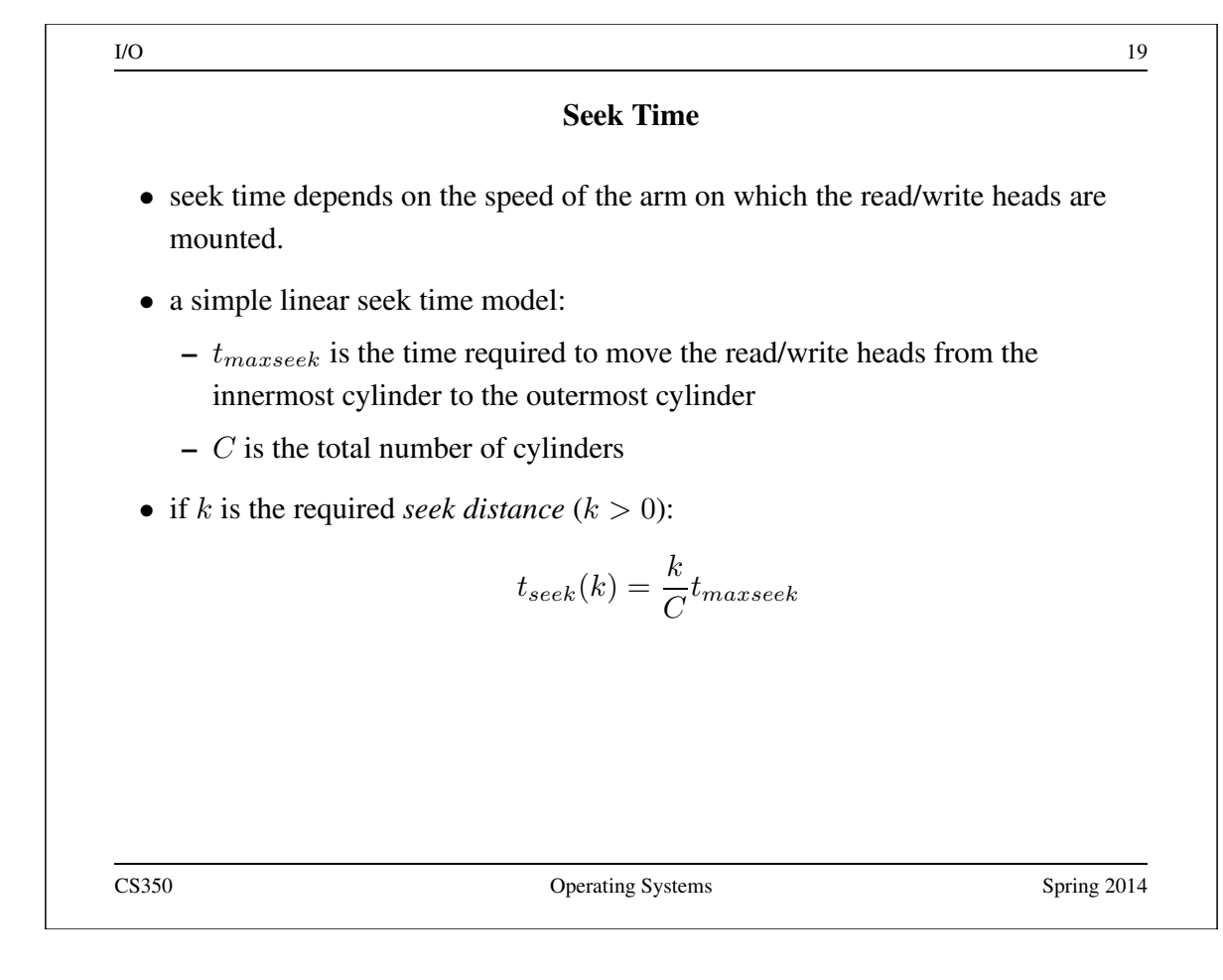

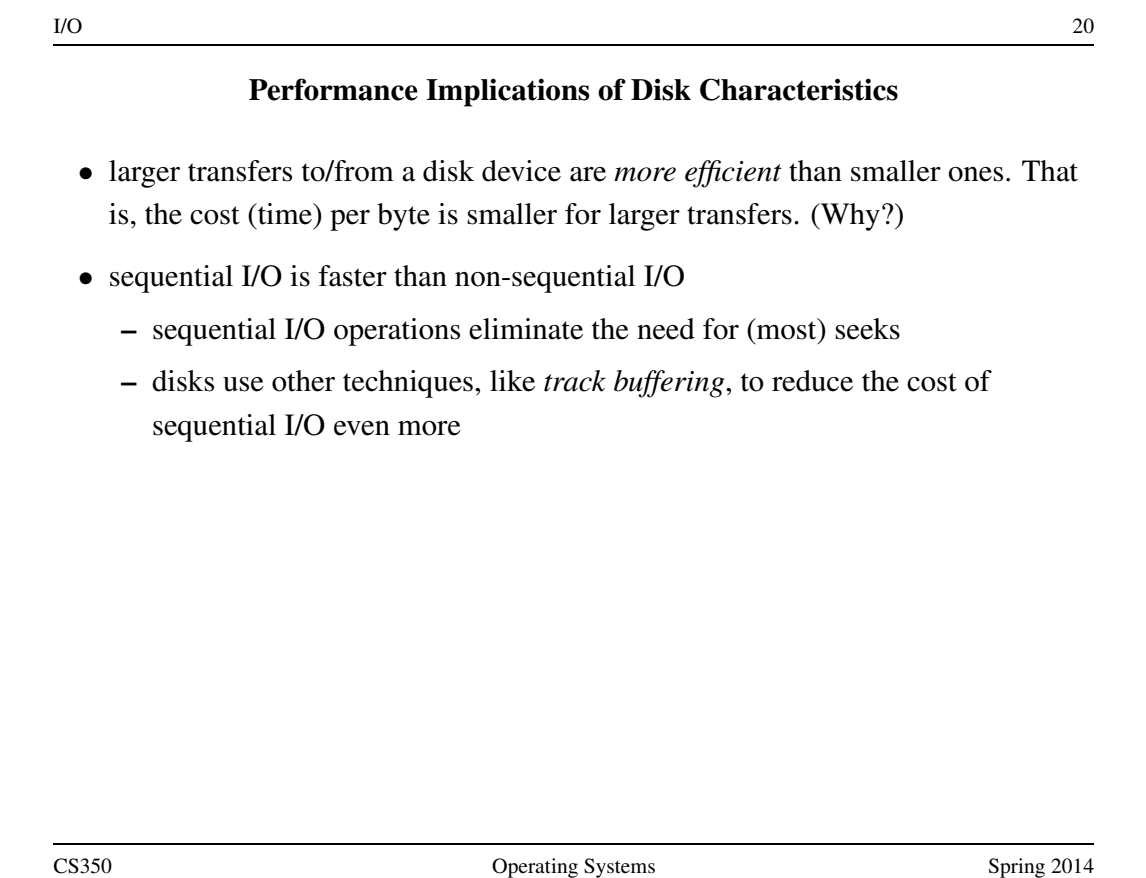

#### Job Scheduling Model

- problem scenario: a set of *jobs* needs to be executed using a single server, on which only one job at a time may run
- for the *i*th job, we have an arrival time  $a_i$  and a run time  $r_i$
- after the *i*th job has run on the server for total time  $r_i$ , it finishes and leaves the system
- a job *scheduler* decides which job should be running on the server at each point in time
- let  $s_i$  ( $s_i \ge a_i$ ) represent the time at which the *i*th job first runs, and let  $f_i$ represent the time at which the ith job finishes
	- the *turnaround time* of the *i*th job is  $f_i a_i$
	- the *response time* of the *i*th job is  $s_i a_i$

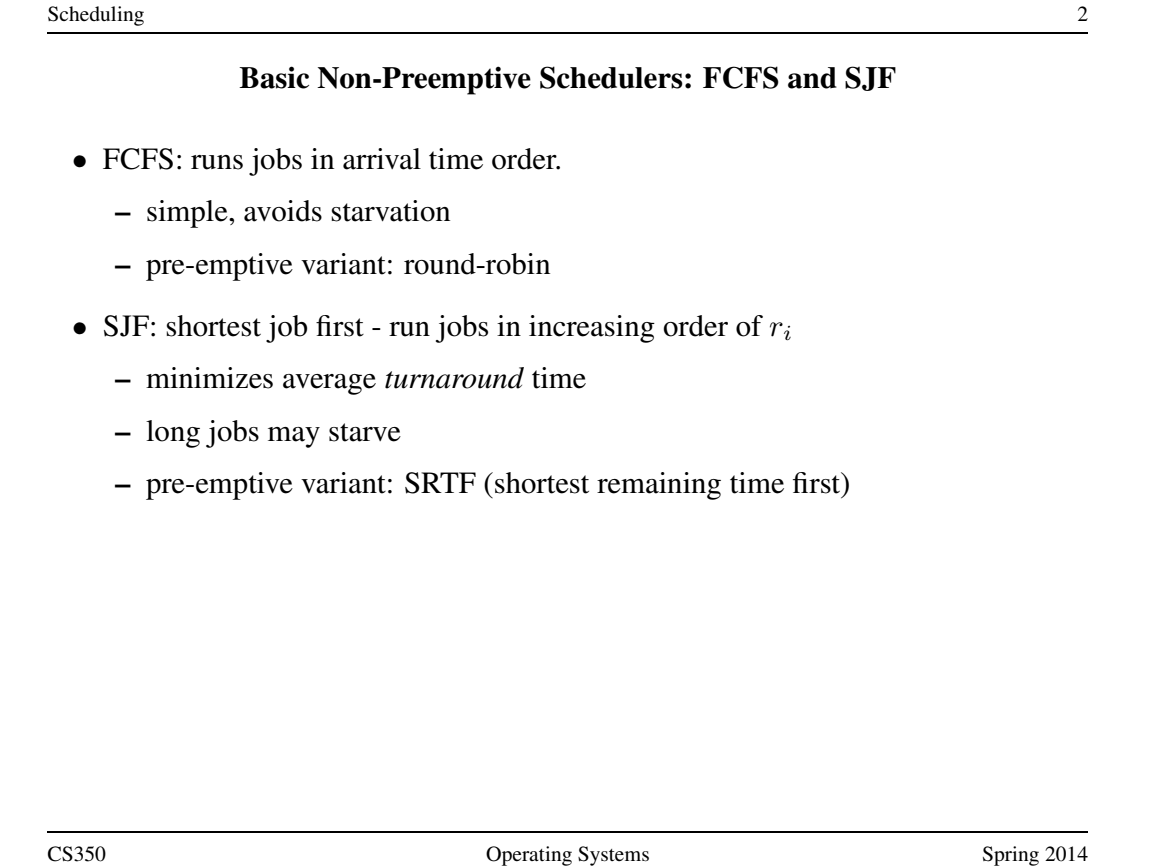

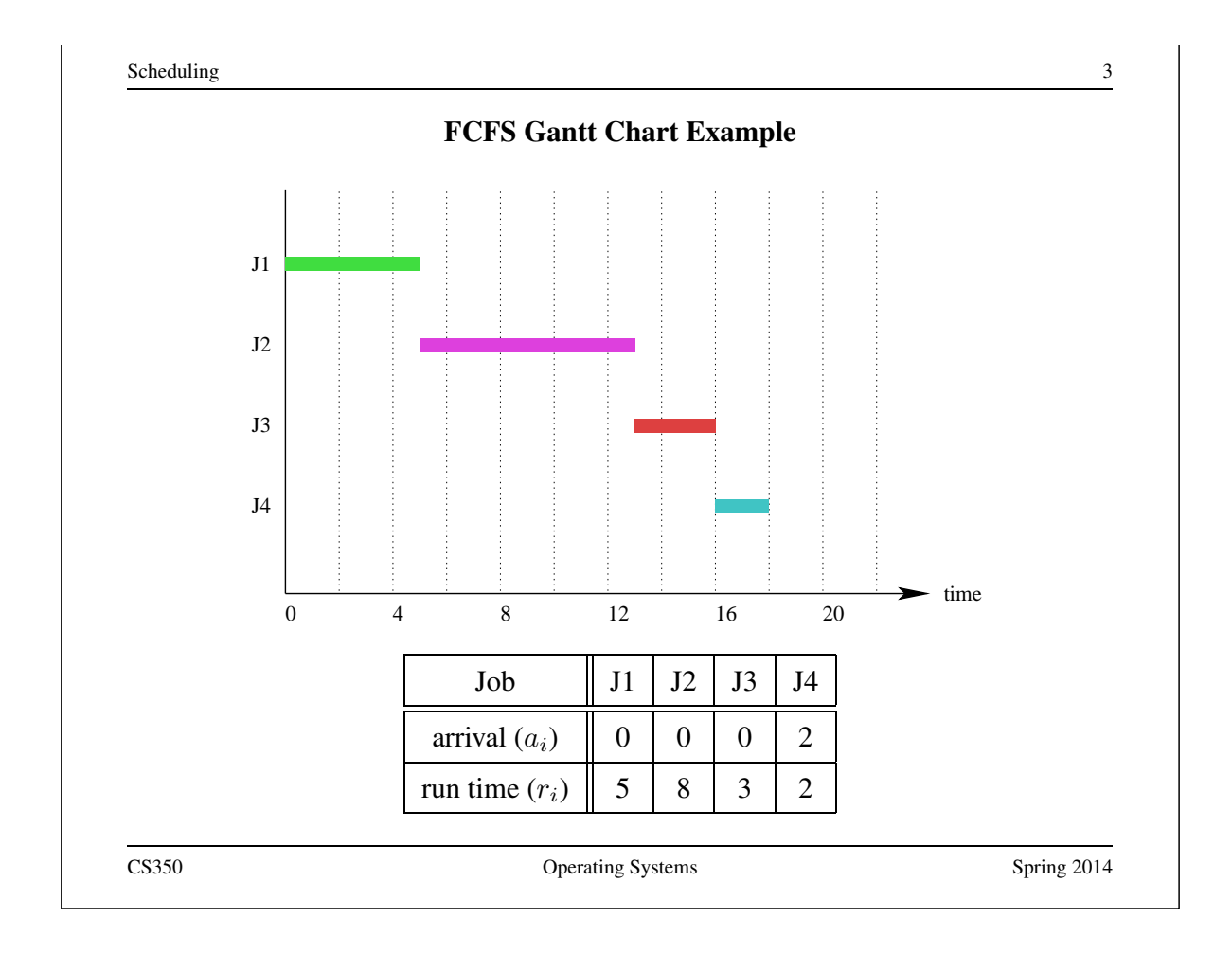

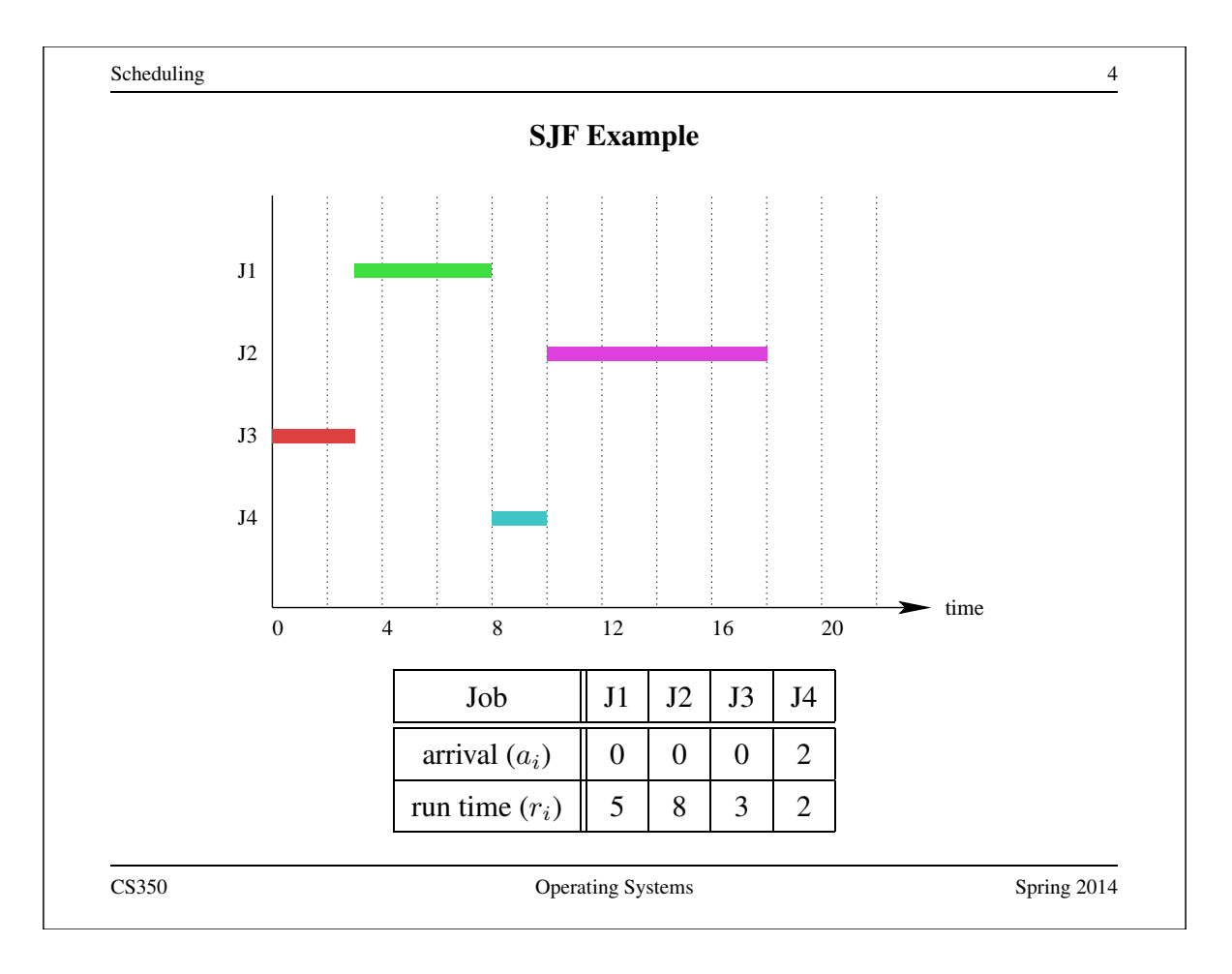

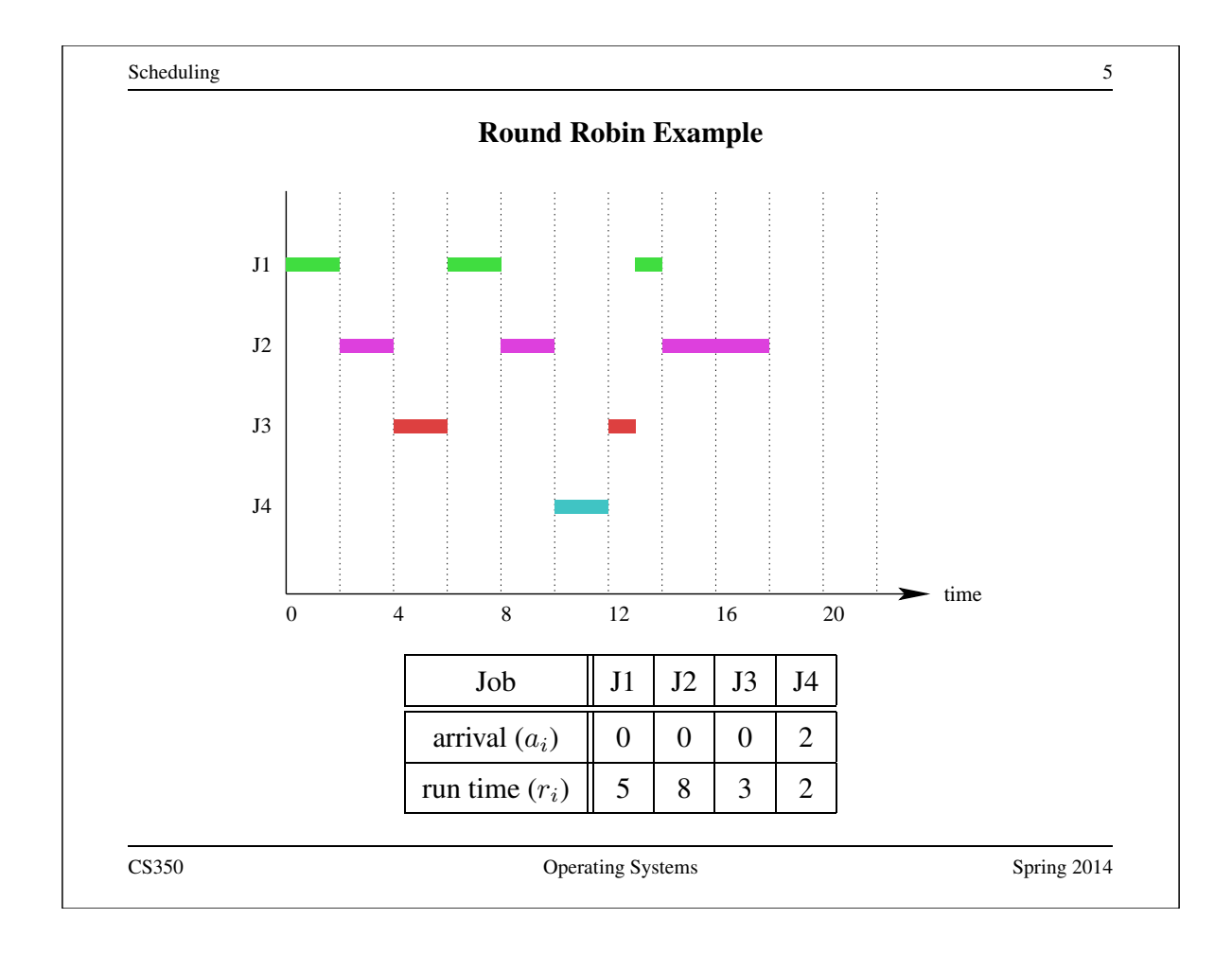

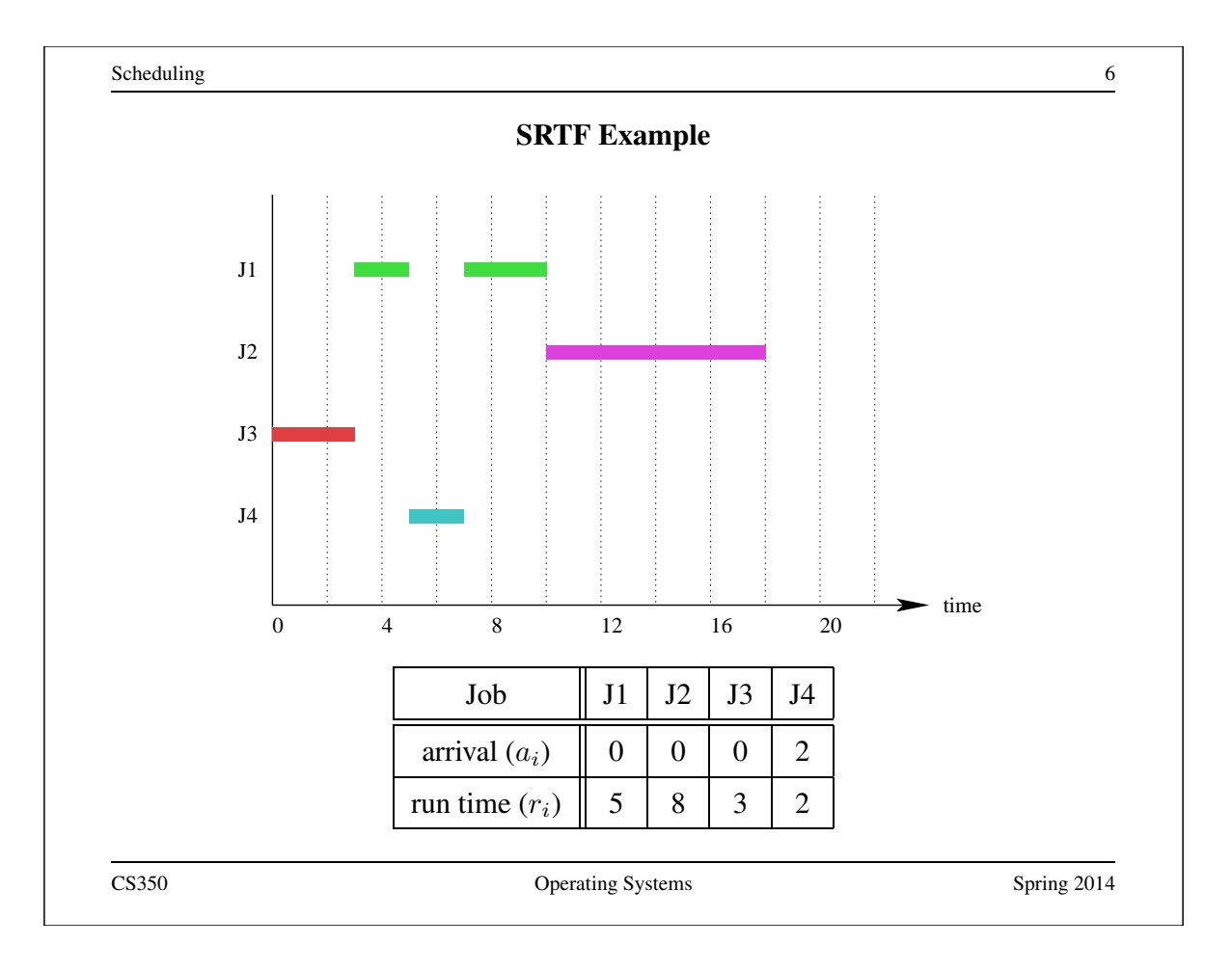

#### CPU Scheduling

- CPU scheduling is job scheduling where:
	- the server is a CPU (or a single core of a multi-core CPU)
	- the jobs are *ready threads*
		- ∗ a thread "arrives" when it becomes ready, i.e., when it is first created, or when it wakes up from sleep
		- ∗ the run-time of the thread is the amount of time that it will run before it either finishes or blocks
	- thread run times are typically *not known* in advance by the scheduler
- typical scheduler objectives
	- responsiveness low *response time* for some or all threads
	- "fair" sharing of the CPU
	- efficiency there is a cost to switching

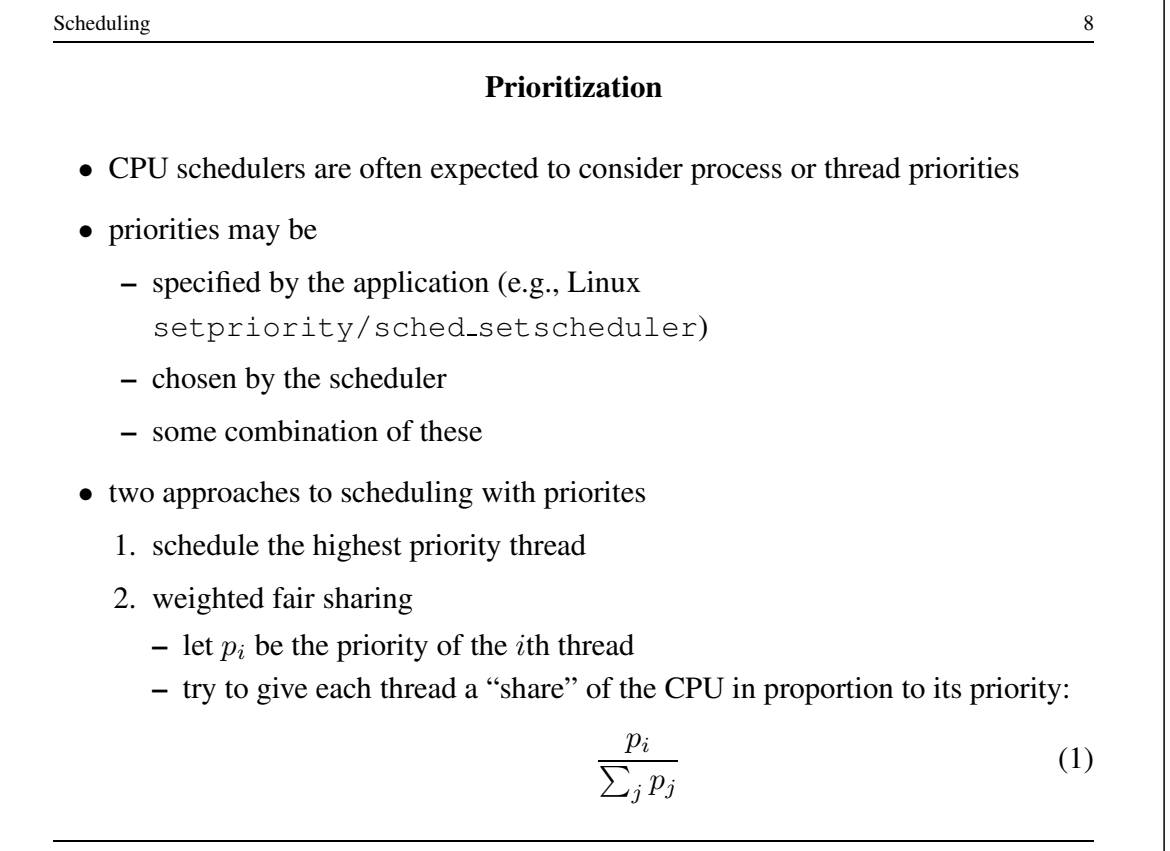

#### Multi-level Feedback Queues

- objective: good responsiveness for *interactive* processes
	- threads of interactive processes block frequently, have short run times
- idea: gradually diminish priority of threads with long run times and infrequent blocking
	- if a thread blocks before its quantum is used up, *raise* its priority
	- if a thread uses its entire quantum, *lower* its priority

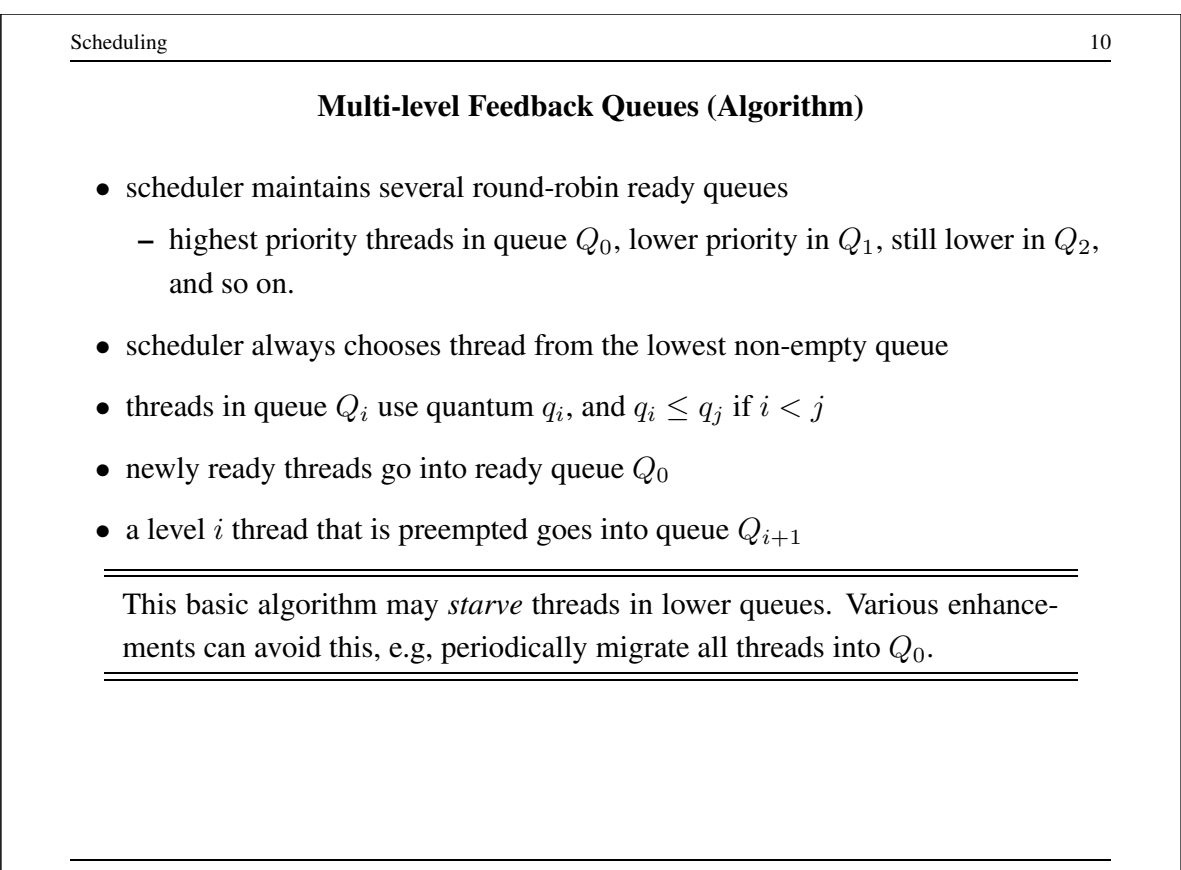

#### Multilevel Feedback Queues

- objective: good responsiveness for *interactive* processes
	- threads of interactive processes block frequently, have short run times
- idea: gradually diminish priority of threads with long run times and infrequent blocking
- algorithm:
	- scheduler maintains several ready queues
	- $-$  scheduler never chooses a thread in ready queue i if there are threads in any ready queue  $j < i$ .
	- threads in ready queue *i* use quantum  $q_i$ , and  $q_i \le q_j$  if  $i < j$
	- newly ready threads go into ready queue  $q_0$
	- a level i thread that is preempted goes into the level  $i + 1$  ready queue
	- plus: some rule for raising the priority of threads in lower queues

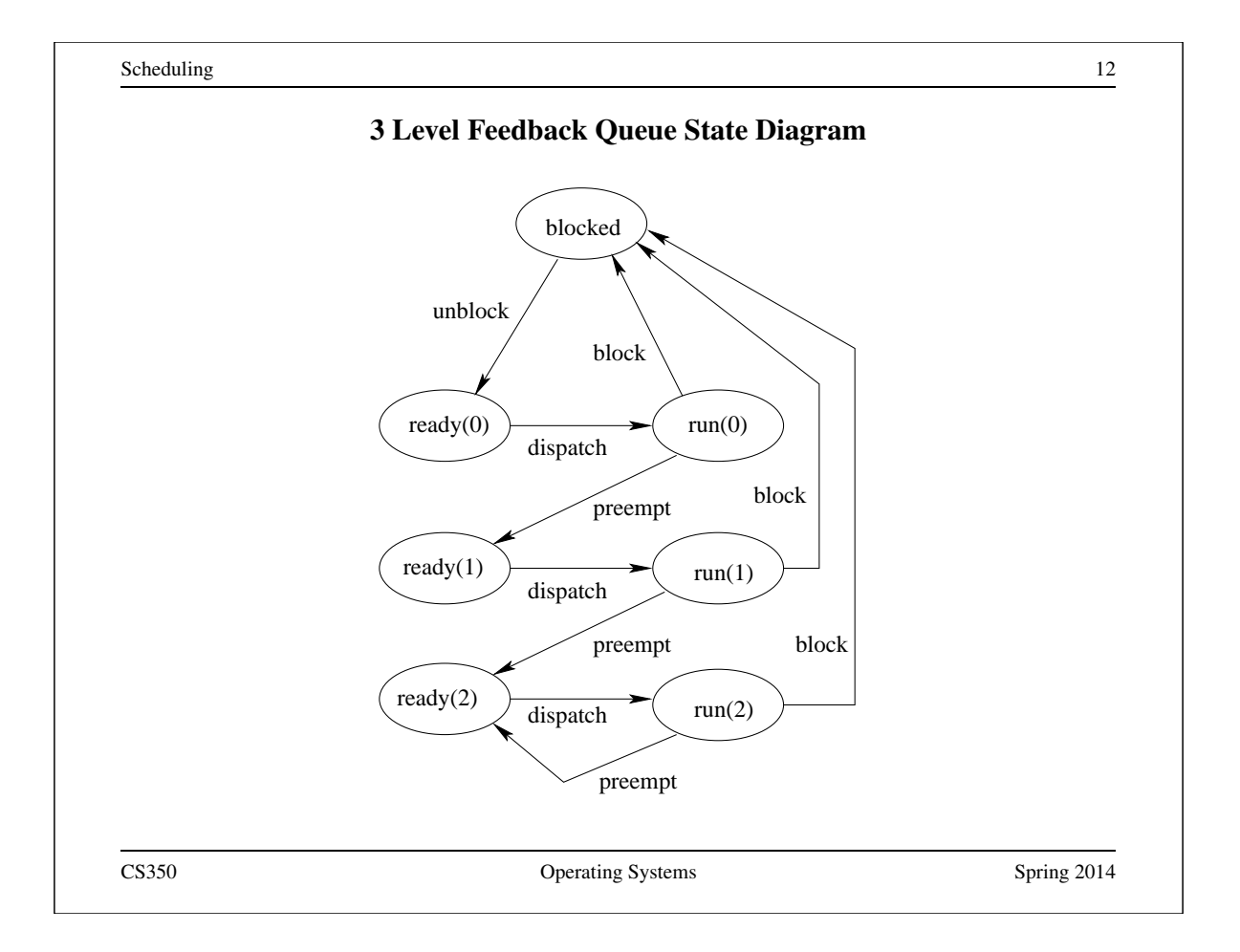

# Linux CFQ Scheduler - Key Ideas

- "Completely Fair Queueing" a weighted fair sharing approach
- suppose that  $c_i$  is the actual amount of time that the scheduler has allowed the ith thread to run.

• on an *ideally shared* processor, we would expect 
$$
c_0 \frac{\sum_j p_j}{p_0} = c_1 \frac{\sum_j p_j}{p_1} = \cdots
$$

- CFQ calls  $c_i \frac{\sum_j p_j}{p_i}$  $p_i^{(j)}$  the *virtual runtime* of the *i*th thread, and tracks it for each thread
- CFQ chooses the thread with the lowest virtual runtime, and runs it until some other thread's virtual runtime is lower (subject to a minimum runtime quantum)
	- virtual runtime advances more slowly for higher priority threads, so they get longer time slices
	- all ready threads run regularly, so good responsiveness

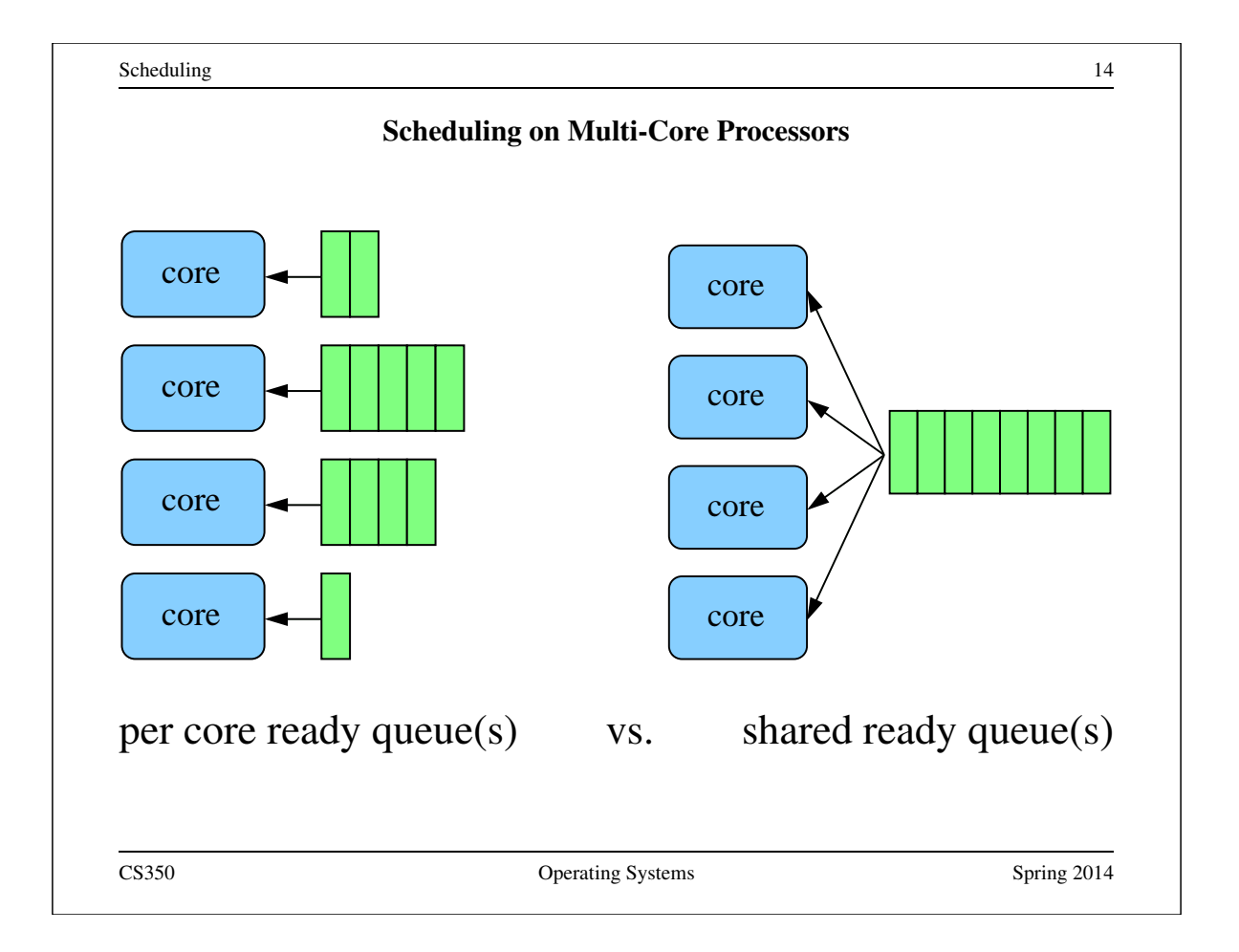

#### Scalability and Cache Affinity

- Contention and Scalability
	- access to shared ready queue is a critical section, mutual exclusion needed
	- as number of cores grows, contention for ready queue becomes a problem
	- per core design *scales* to a larger number of cores
- CPU cache affinity
	- as thread runs, data it accesses is loaded into CPU cache(s)
	- moving the thread to another core means data must be reloaded into that core's caches
	- as thread runs, it acquires an *affinity* for one core because of the cached data
	- per core design benefits from affinity by keeping threads on the same core
	- shared queue design does not

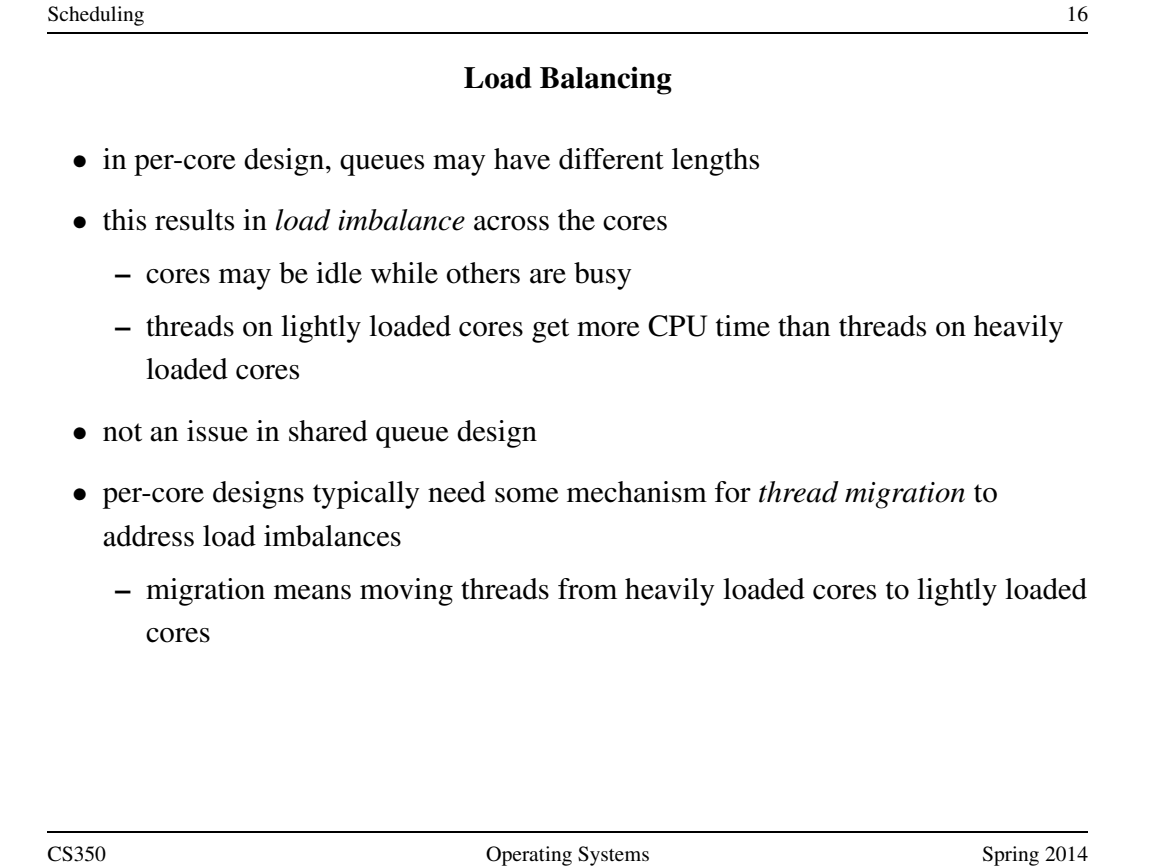

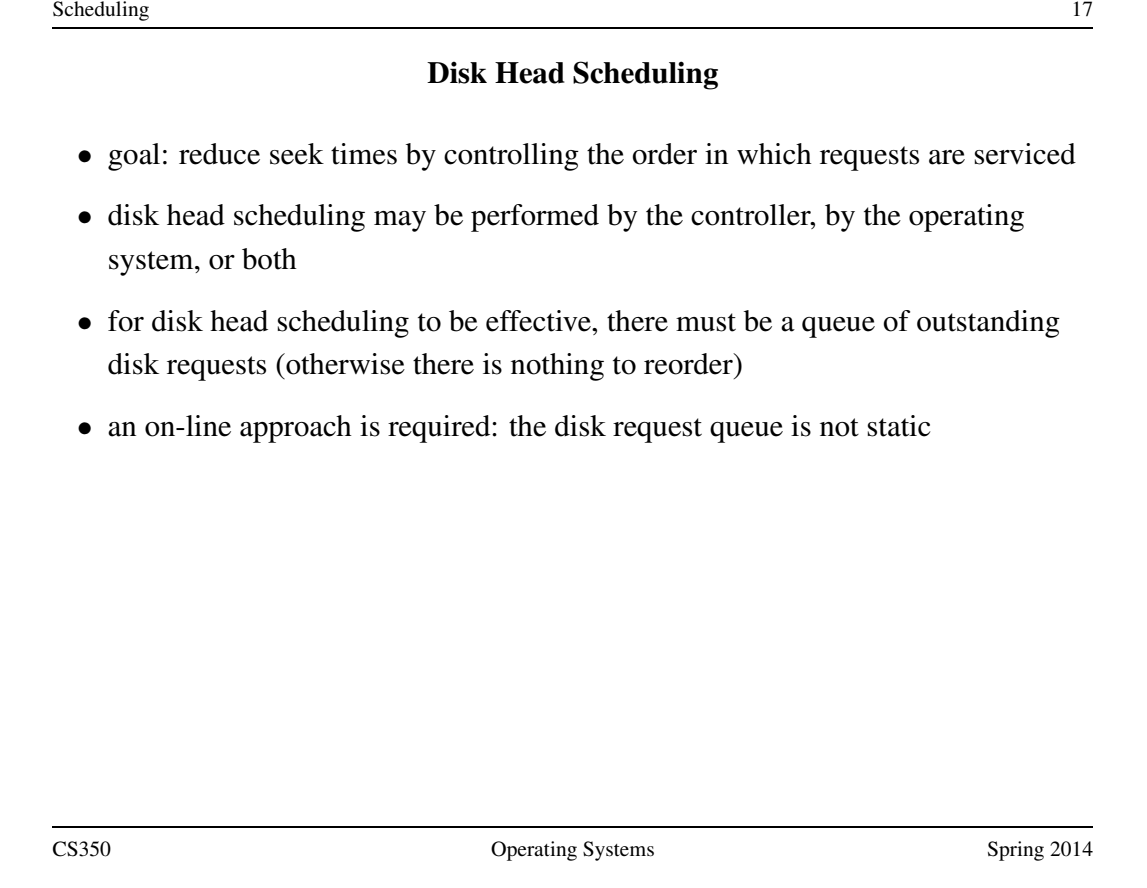

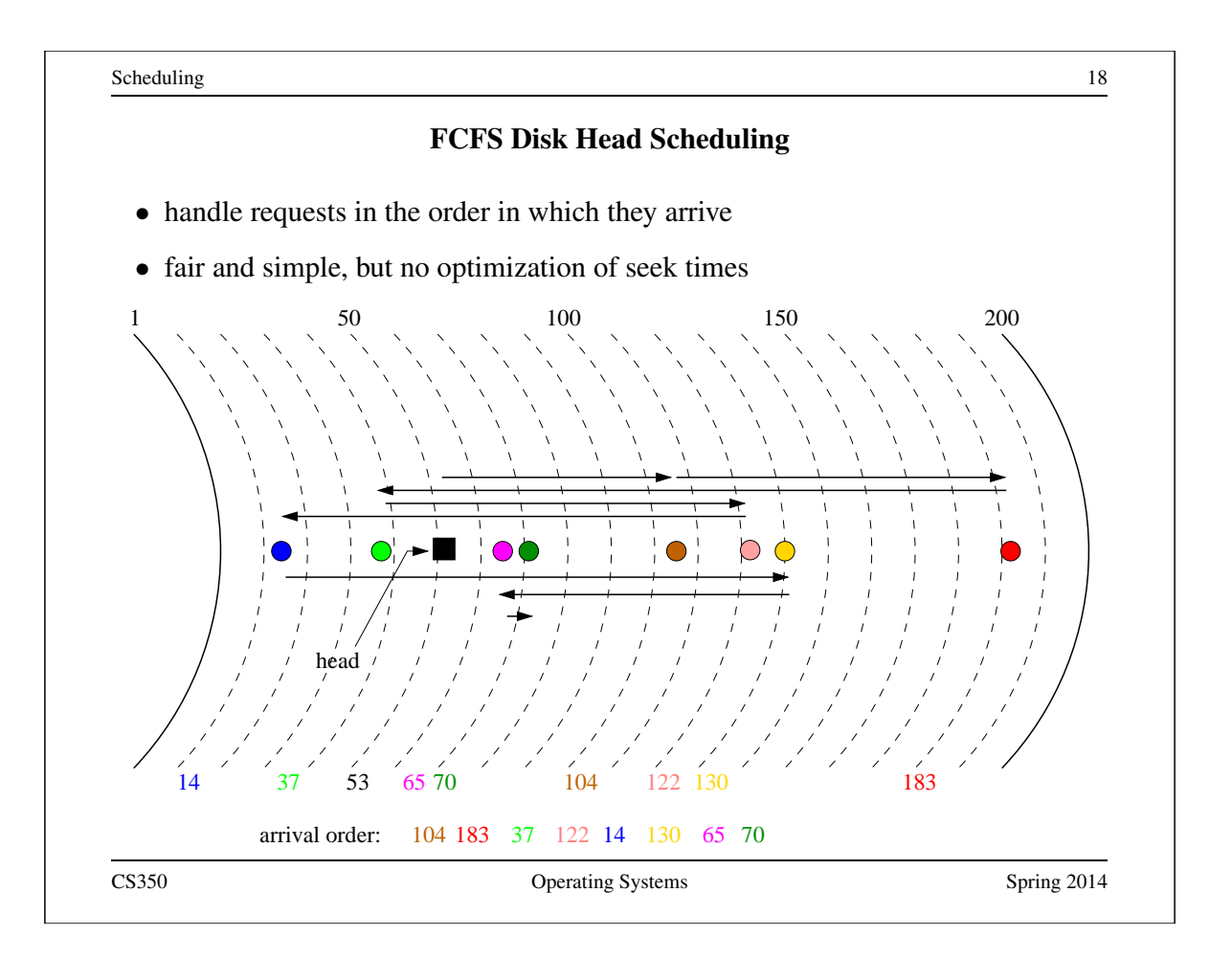

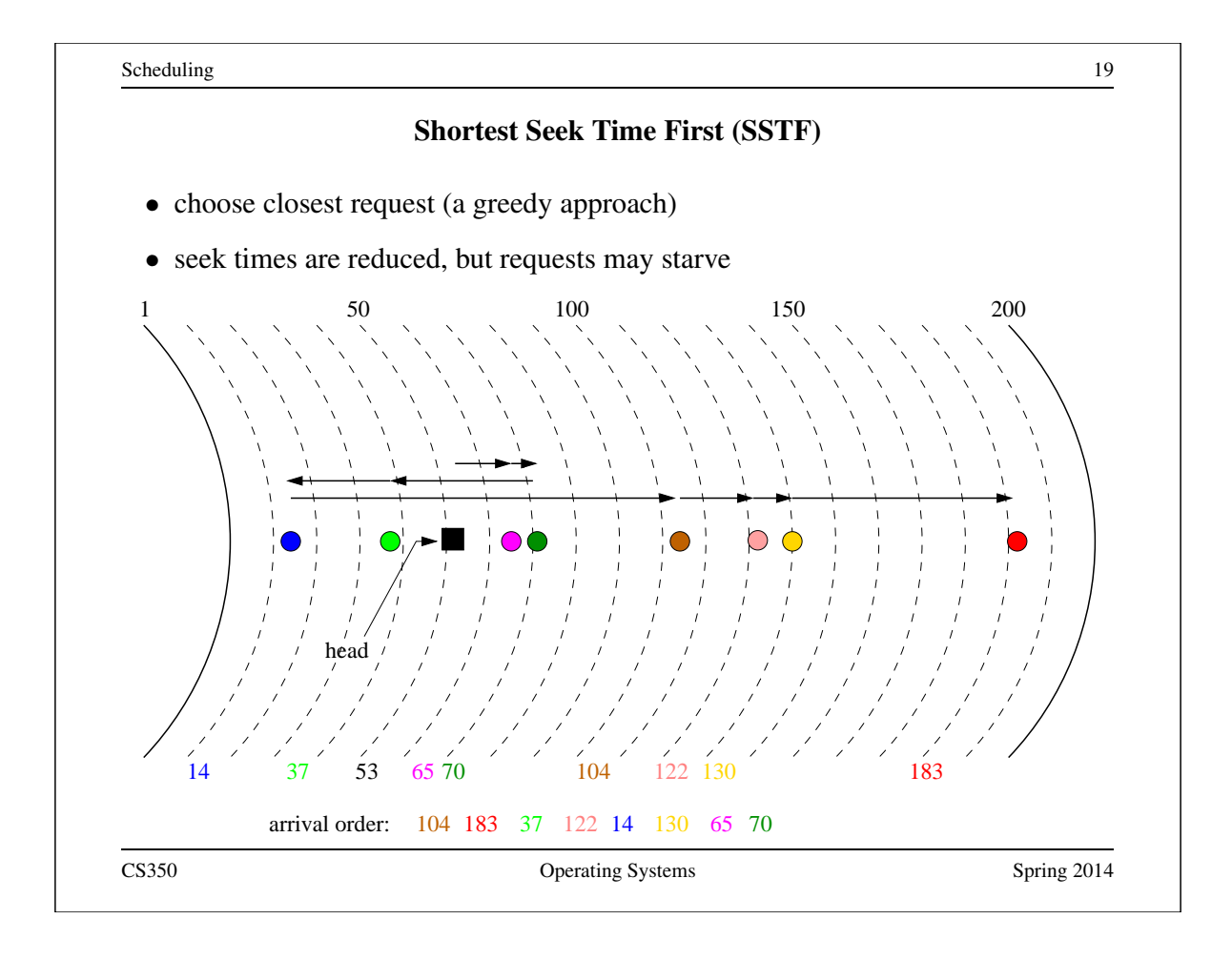

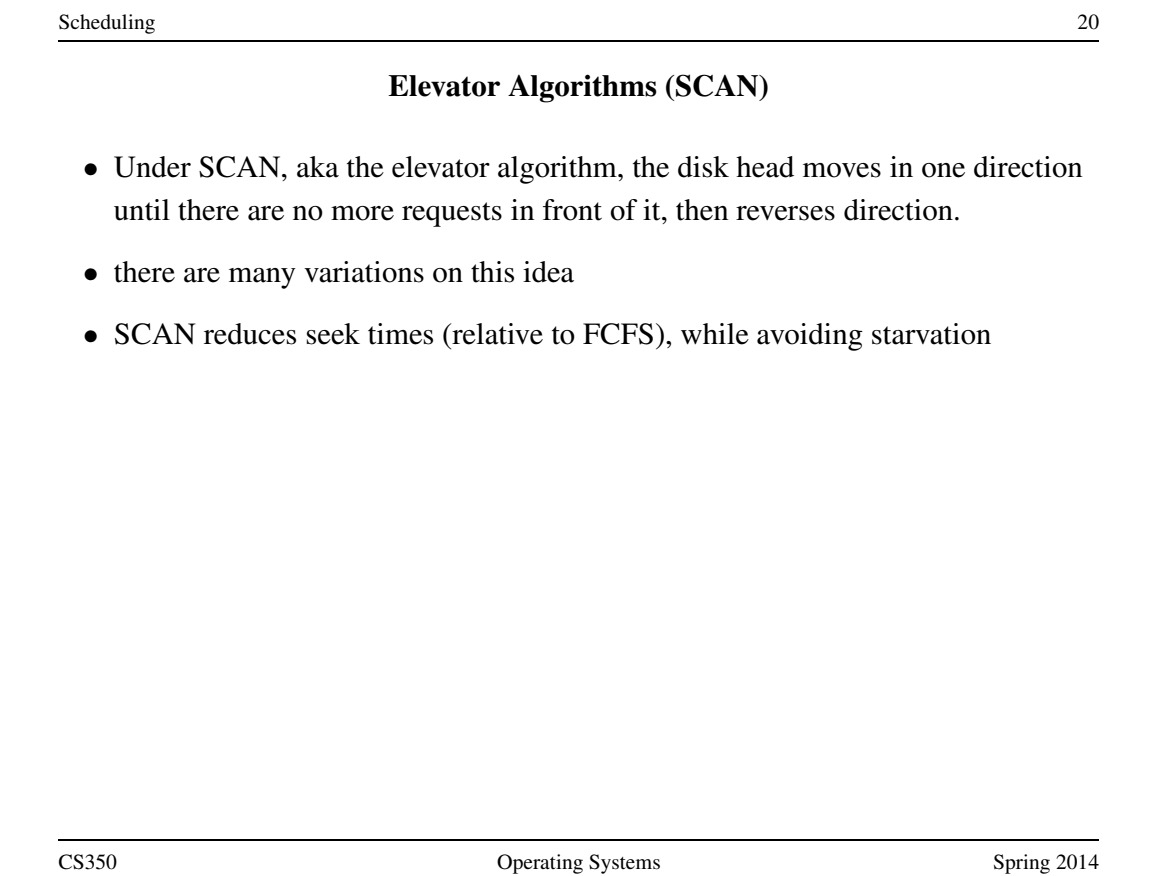

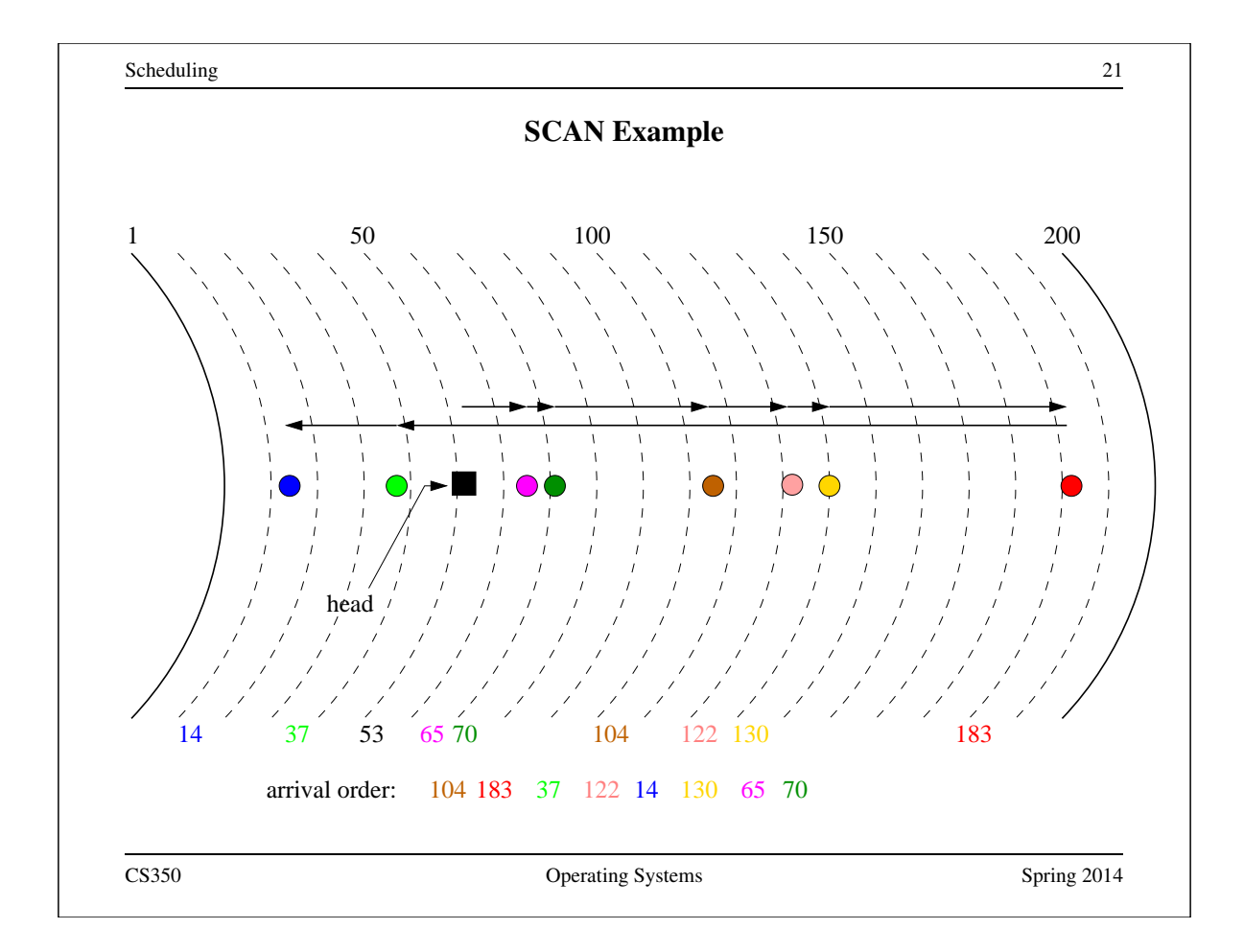

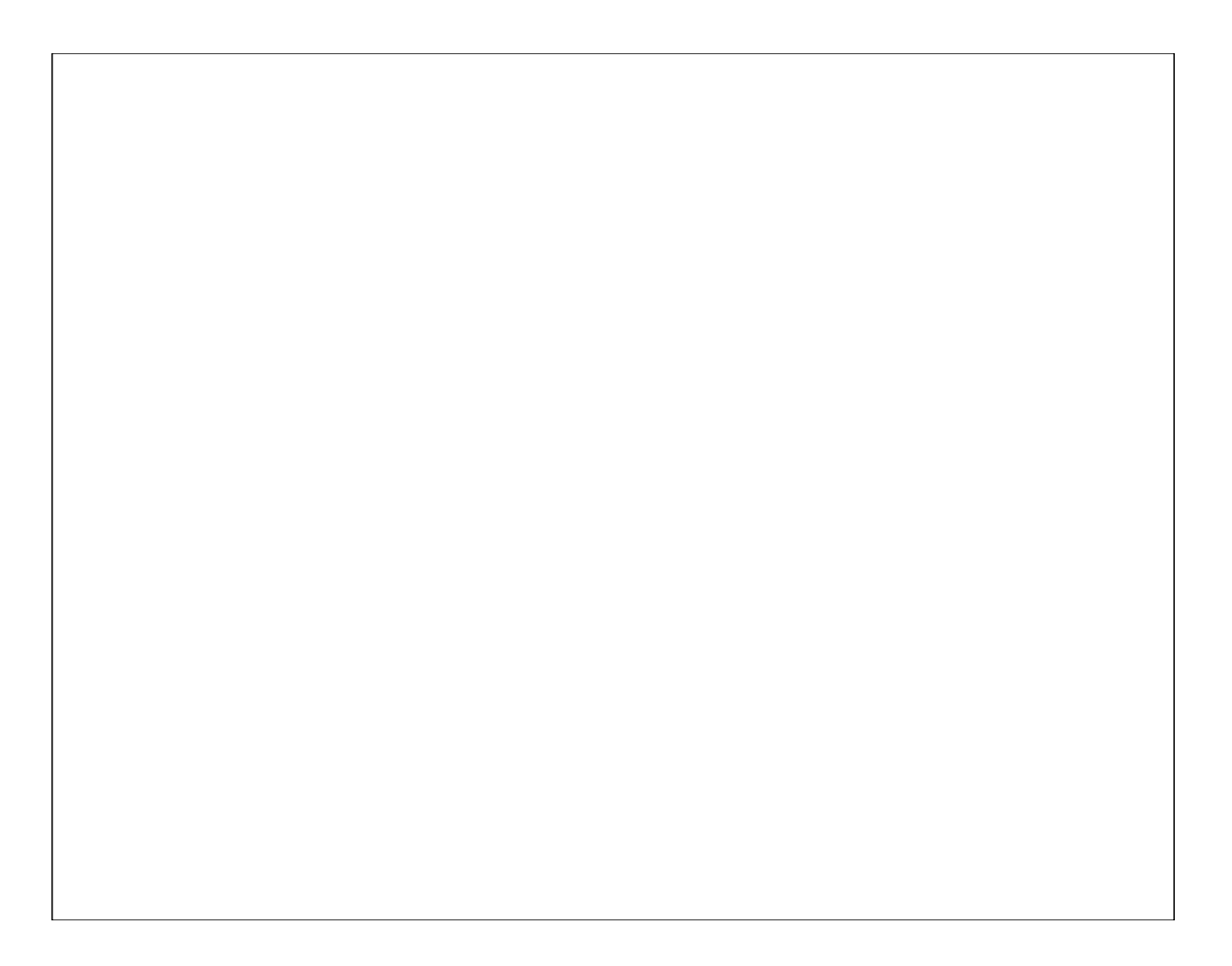

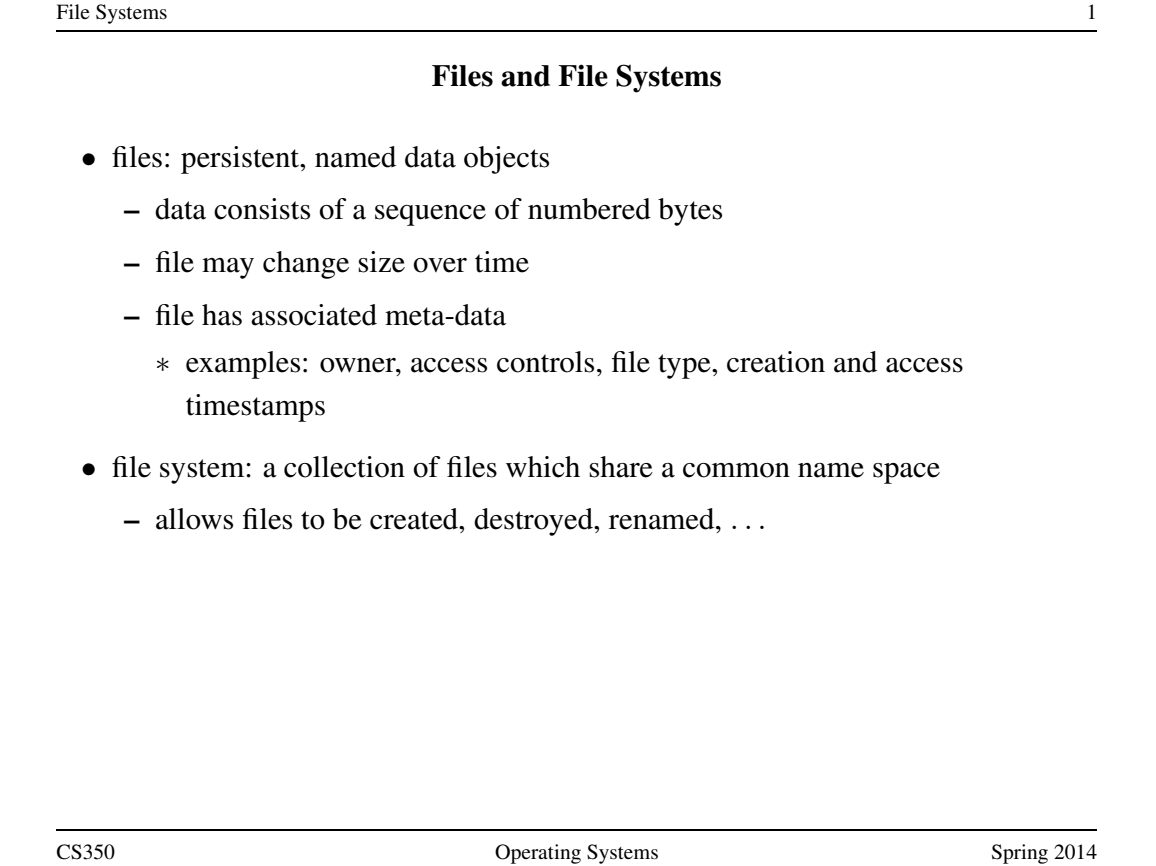

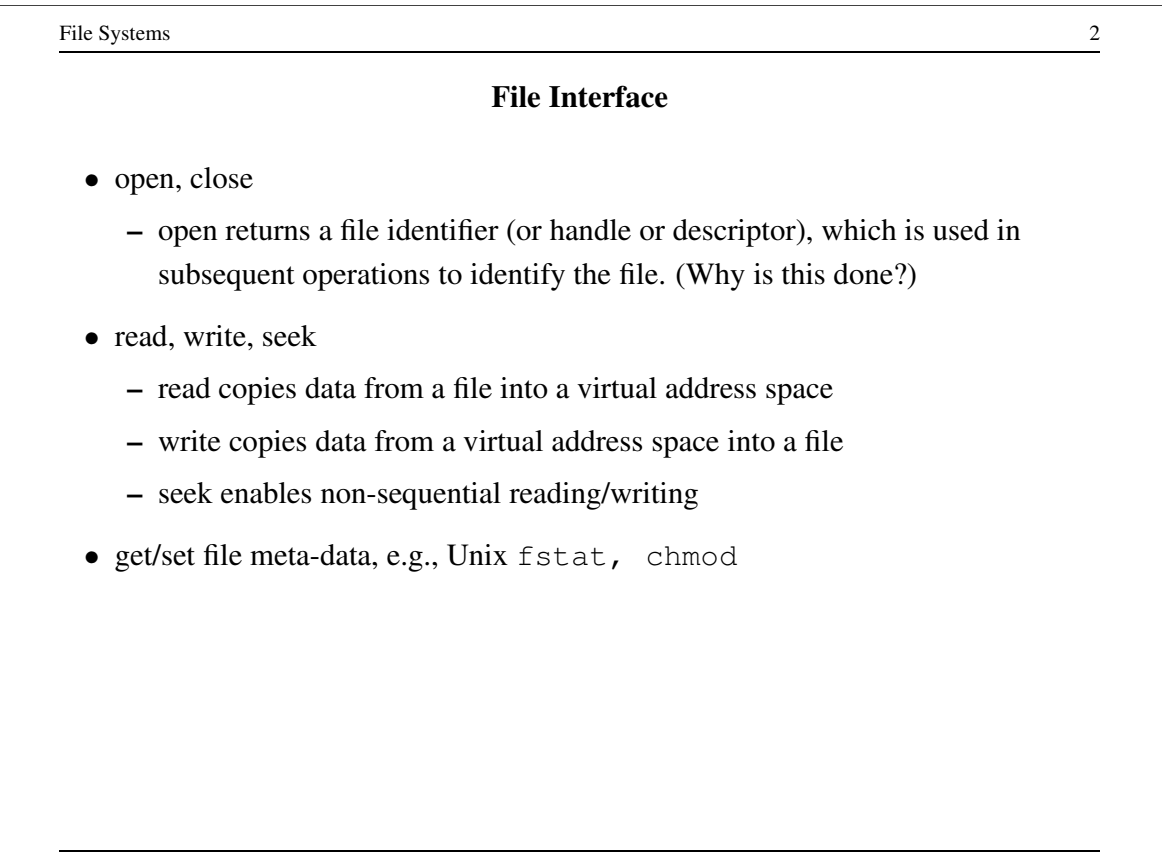

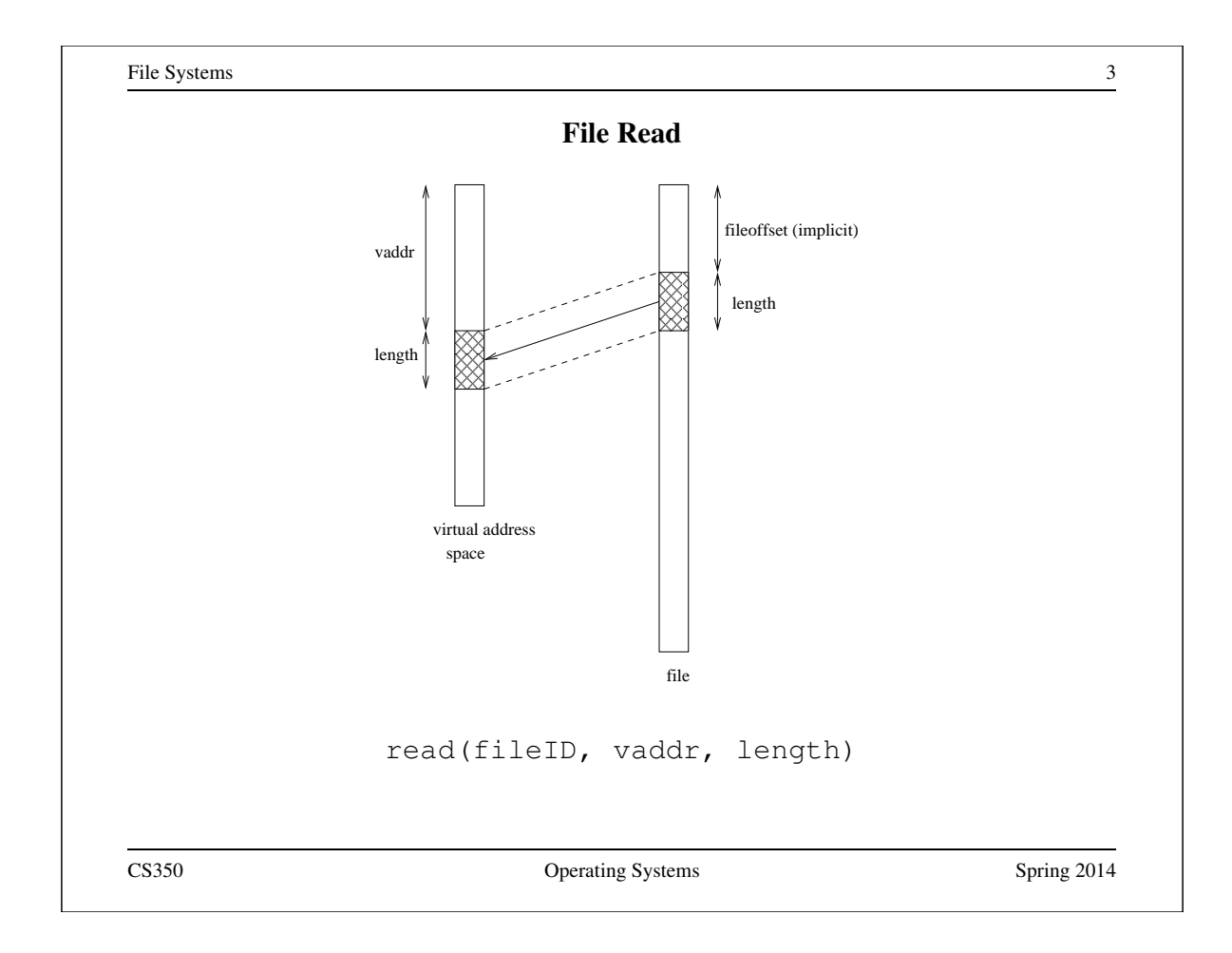

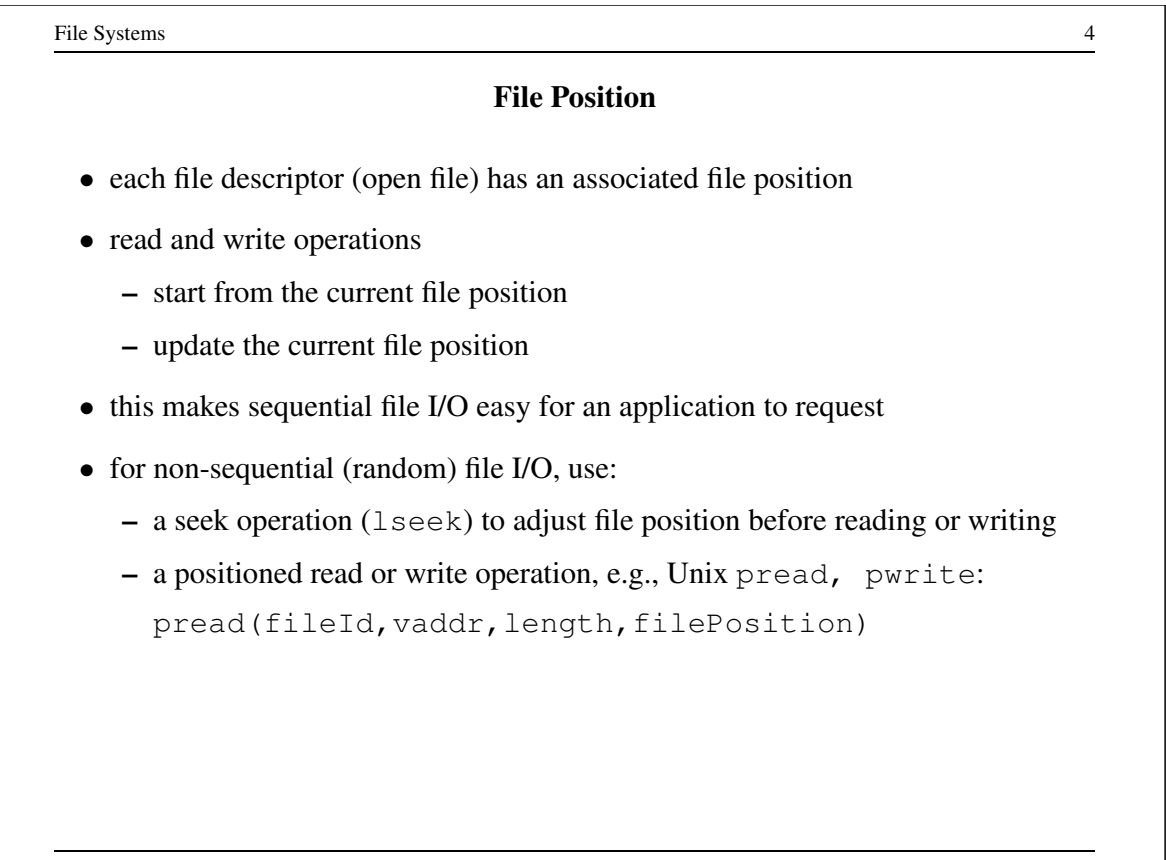

# Sequential File Reading Example (Unix)

```
char buf[512];
int i;
int f = open("myfile", O_RDOMLY);for(i=0; i<100; i++) {
  read(f,(void \star)buf,512);
}
close(f);
```
Read the first 100 ∗ 512 bytes of a file, 512 bytes at a time.

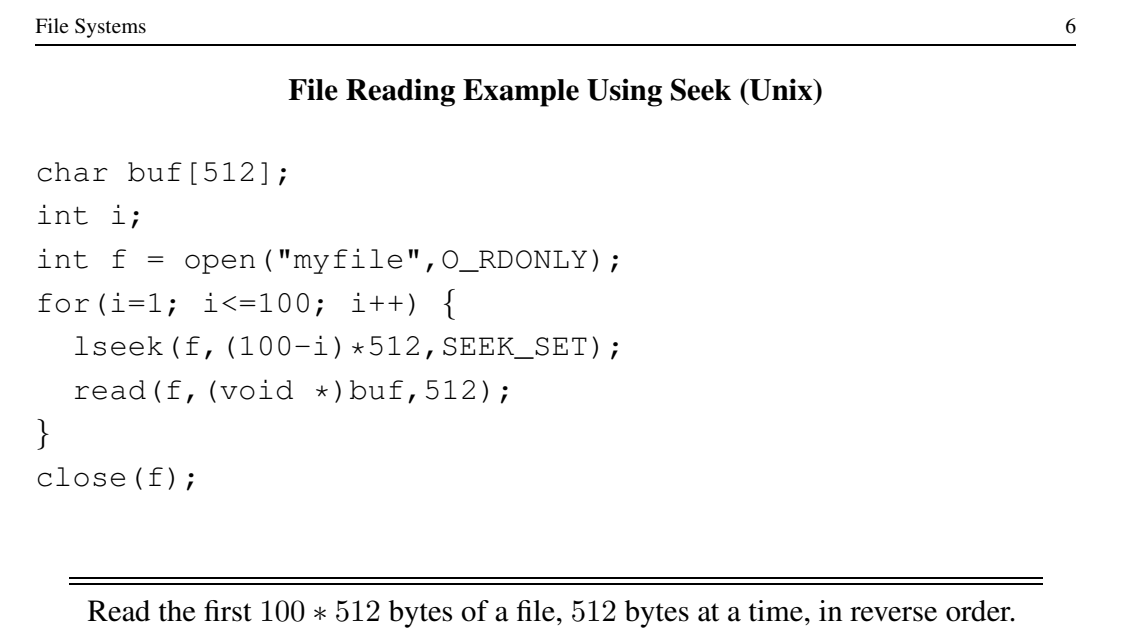

# File Reading Example Using Positioned Read

```
char buf[512];
int i;
int f = open("myfile", O_RDOMLY);for(i=0; i<100; i+=2) {
  pread(f,(void \star)buf, 512, i\star512);
}
close(f);
```
Read every second 512 byte chunk of a file, until 50 have been read.

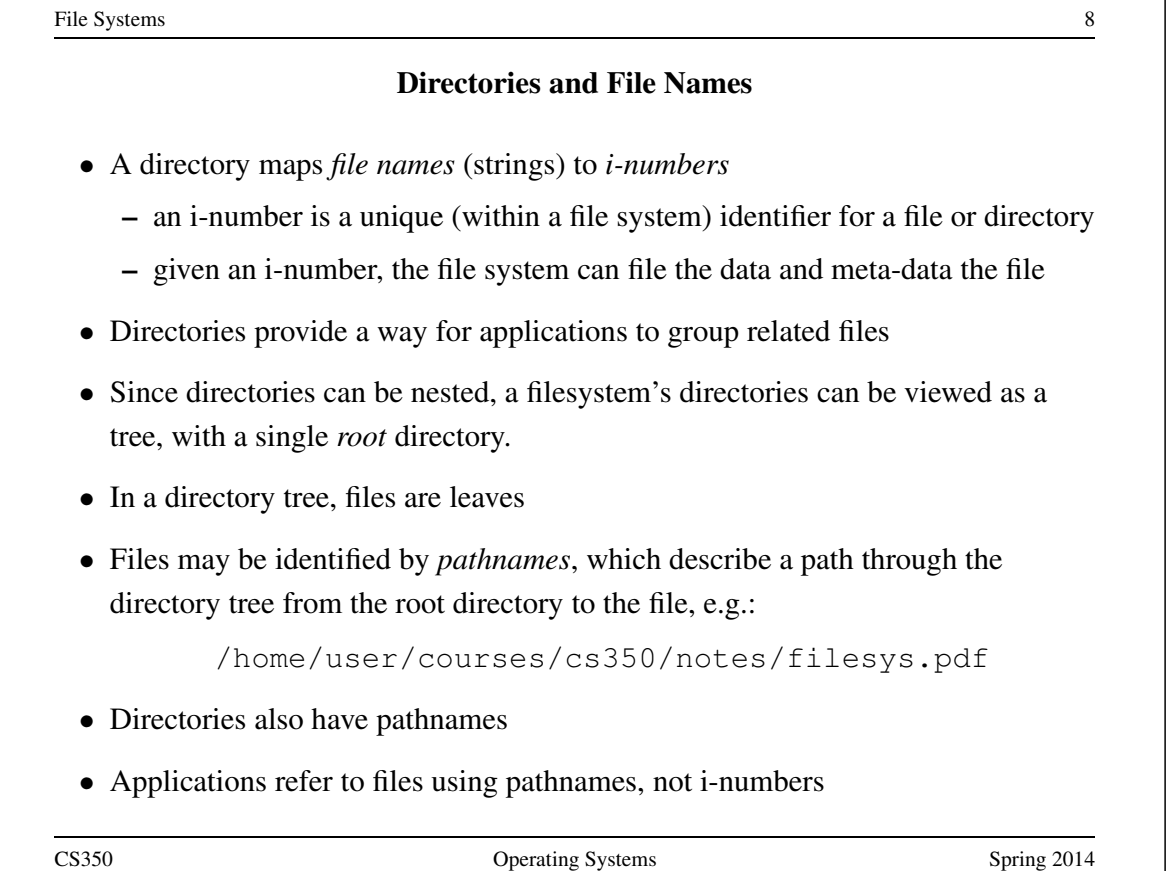

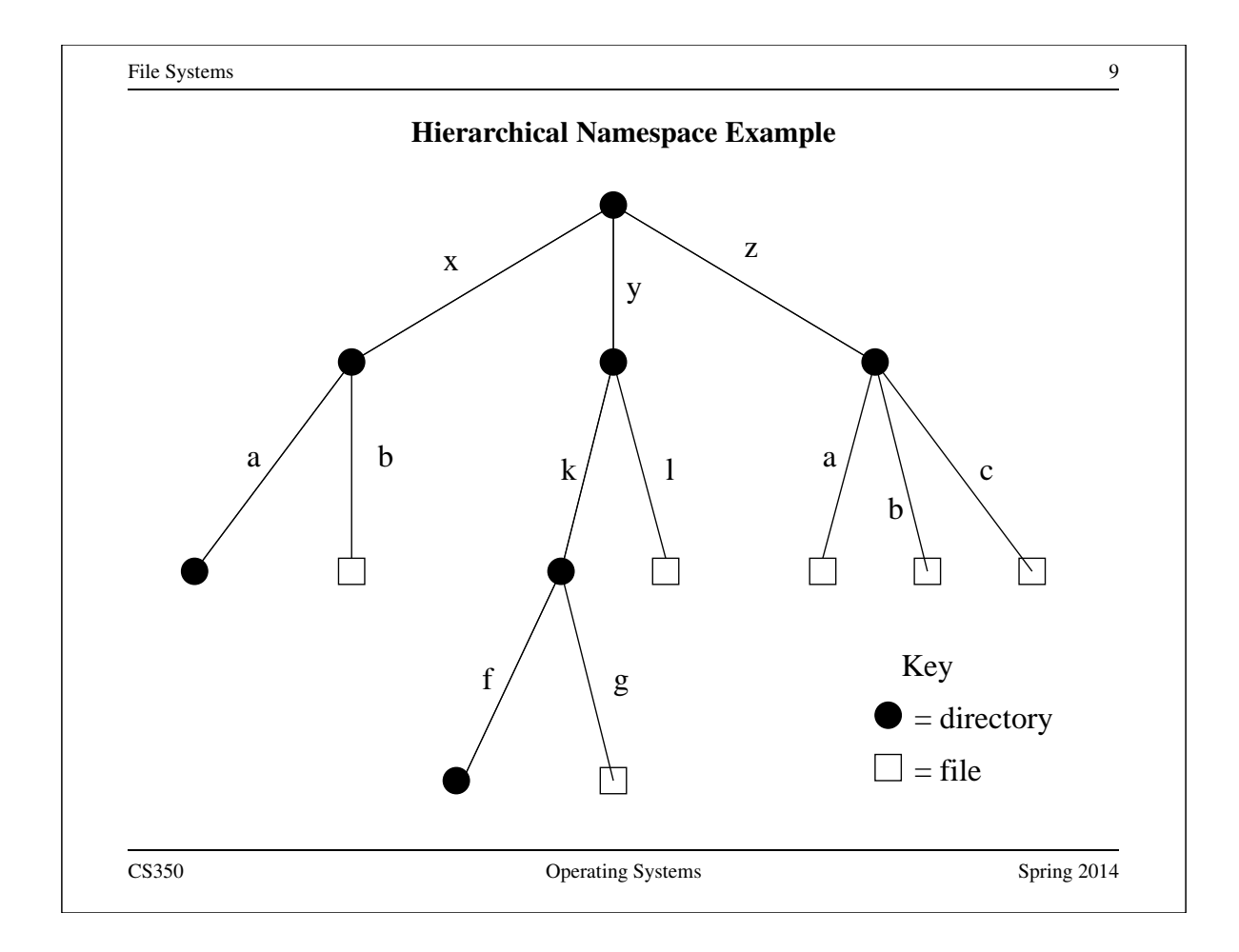

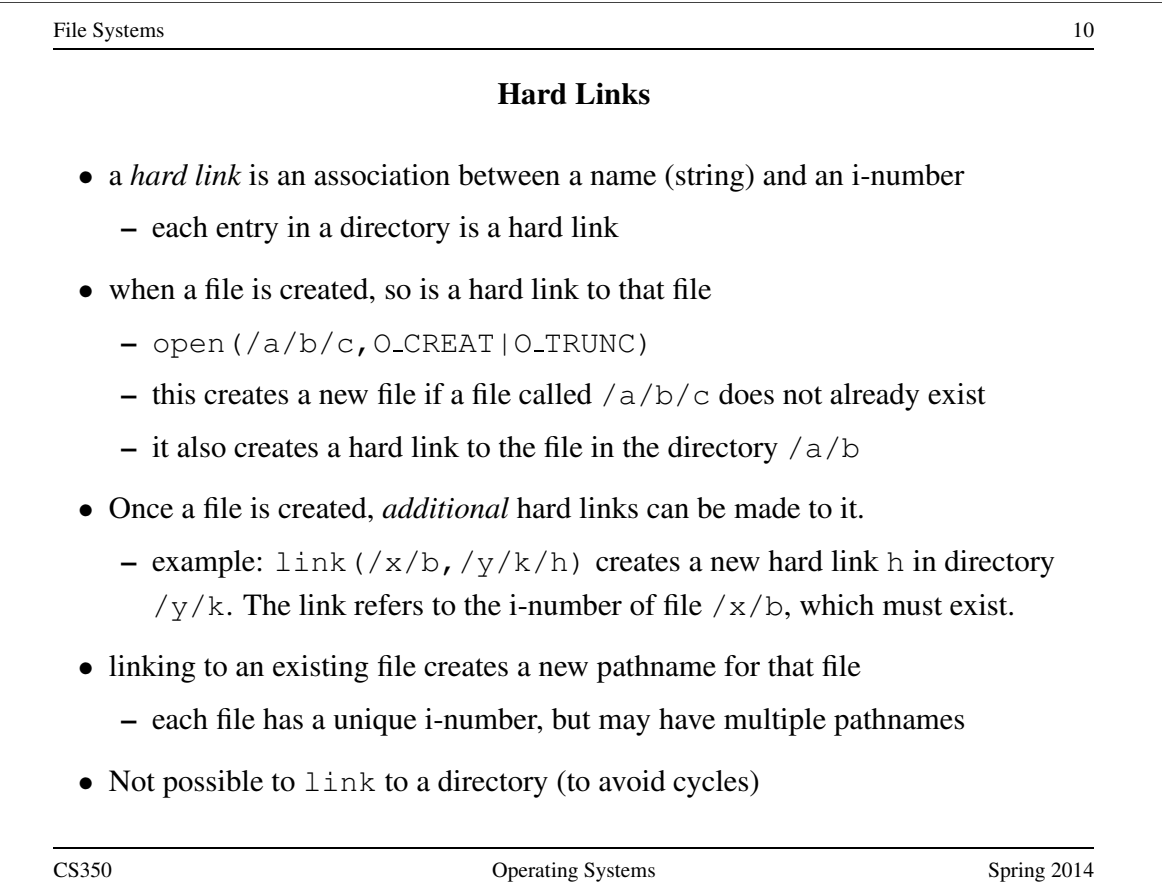

# Unlinking and Referential Integrity

- hard links can be removed:
	- $-$  unlink  $(\frac{x}{b})$
- the file system ensures that hard links have *referential integrity*, which means that if the link exists, the file that it refers to also exists.
	- When a hard link is created, it refers to an existing file.
	- There is no system call to delete a file. Instead, a file is deleted when its last hard link is removed.

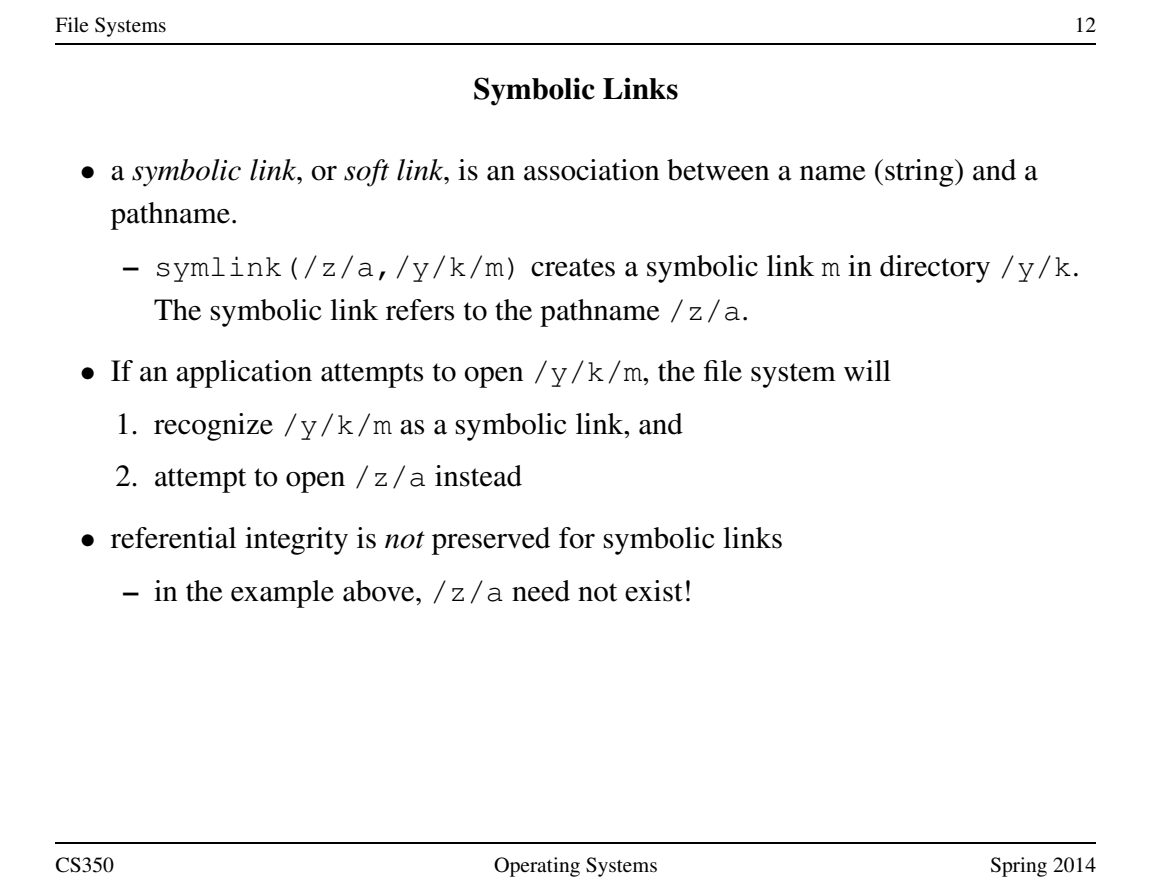

# UNIX/Linux Link Example (1 of 3)

```
% cat > file1
This is file1.
<cntl-d>
\frac{1}{6} ls -1i685844 -rw------- 1 user group 15 2008-08-20 file1
% ln file1 link1
% ln -s file1 sym1
% ln not-here link2
ln: not-here: No such file or directory
% ln -s not-here sym2
```
Files, hard links, and soft/symbolic links.

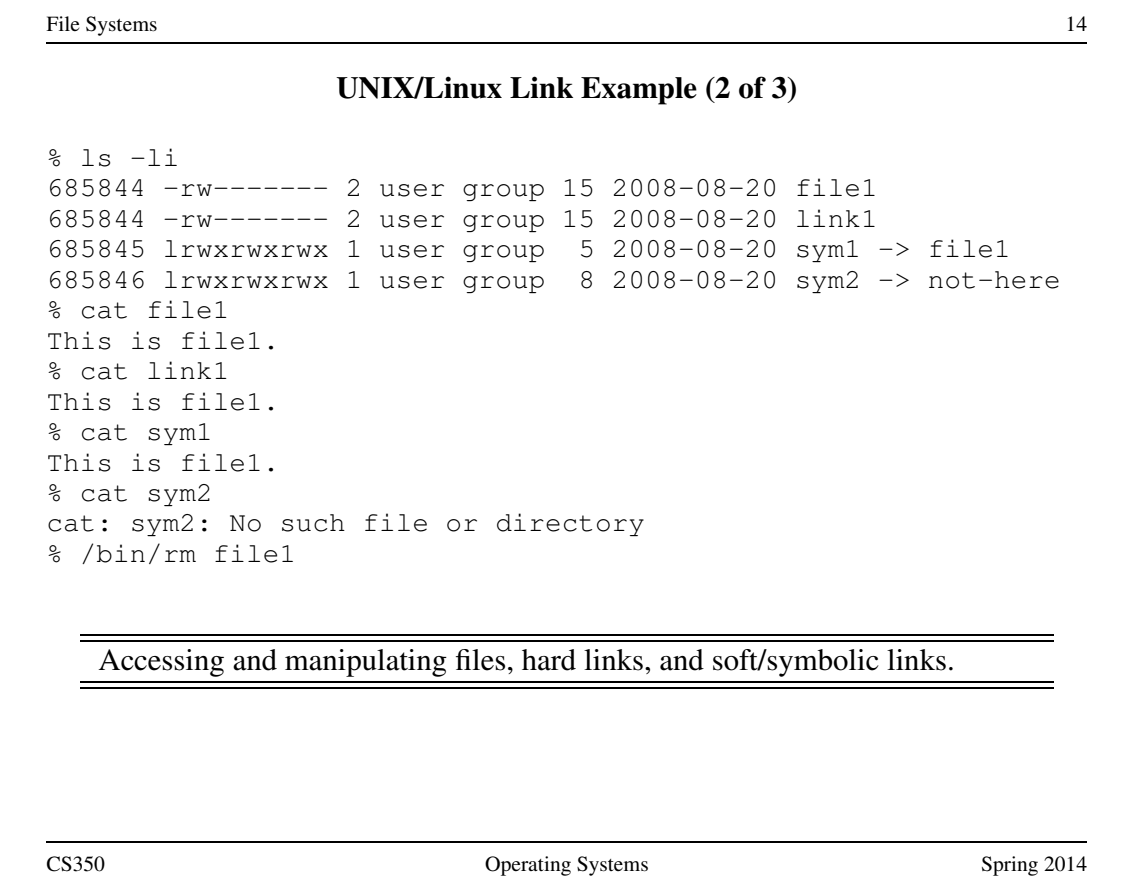

# UNIX/Linux Link Example (3 of 3)

```
s ls -li685844 -rw------- 1 user group 15 2008-08-20 link1
685845 lrwxrwxrwx 1 user group 5 2008-08-20 sym1 -> file1
685846 lrwxrwxrwx 1 user group 8 2008-08-20 sym2 -> not-here
% cat link1
This is file1.
% cat sym1
cat: sym1: No such file or directory
% cat > file1
This is a brand new file1.
<cntl-d>% ls -li
685847 -rw------- 1 user group 27 2008-08-20 file1
685844 -rw------- 1 user group 15 2008-08-20 link1
685845 lrwxrwxrwx 1 user group 5 2008-08-20 sym1 -> file1
685846 lrwxrwxrwx 1 user group 8 2008-08-20 sym2 -> not-here
% cat link1
This is file1.
% cat sym1
This is a brand new file1.
   Different behaviour for hard links and soft/symbolic links.
```
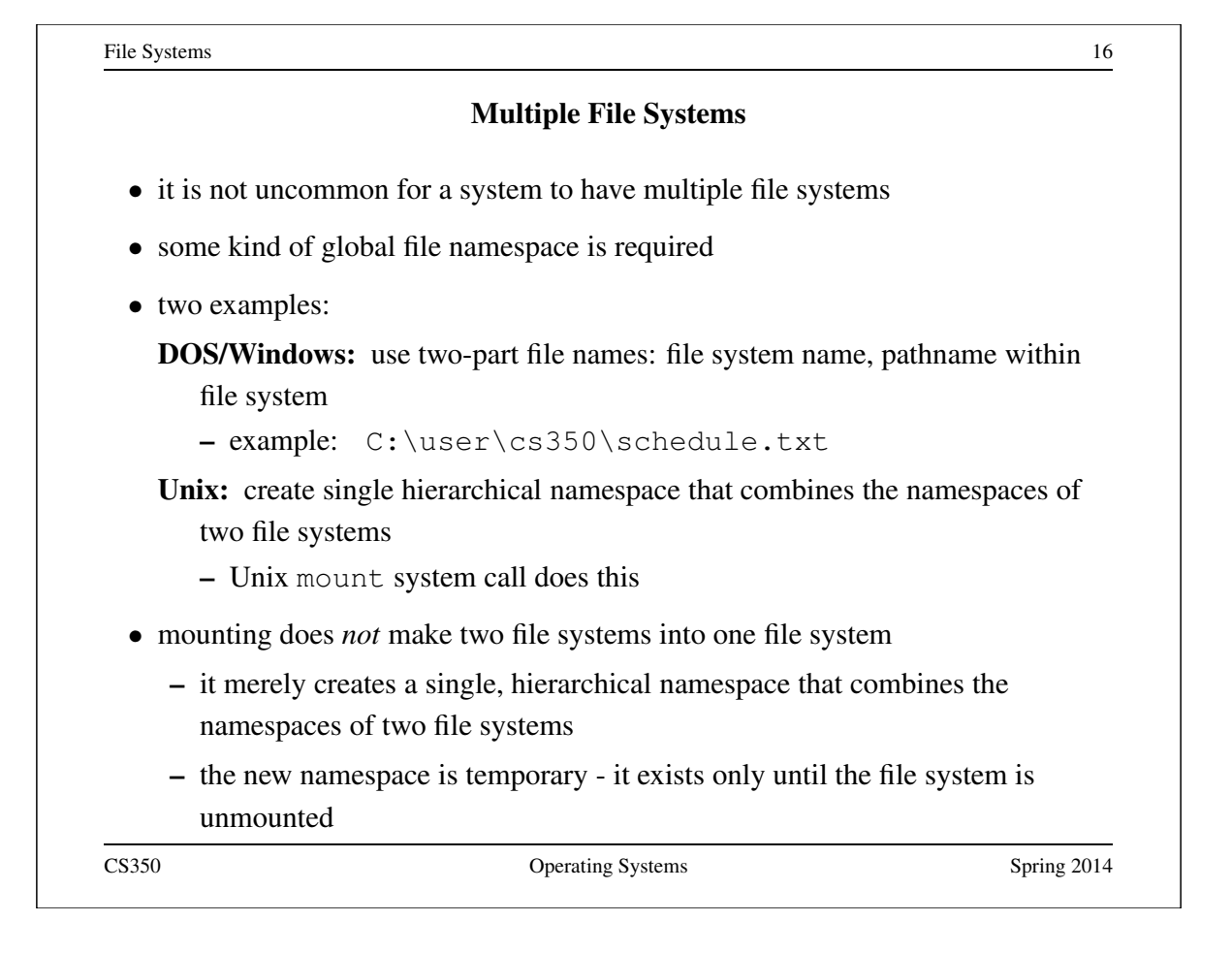

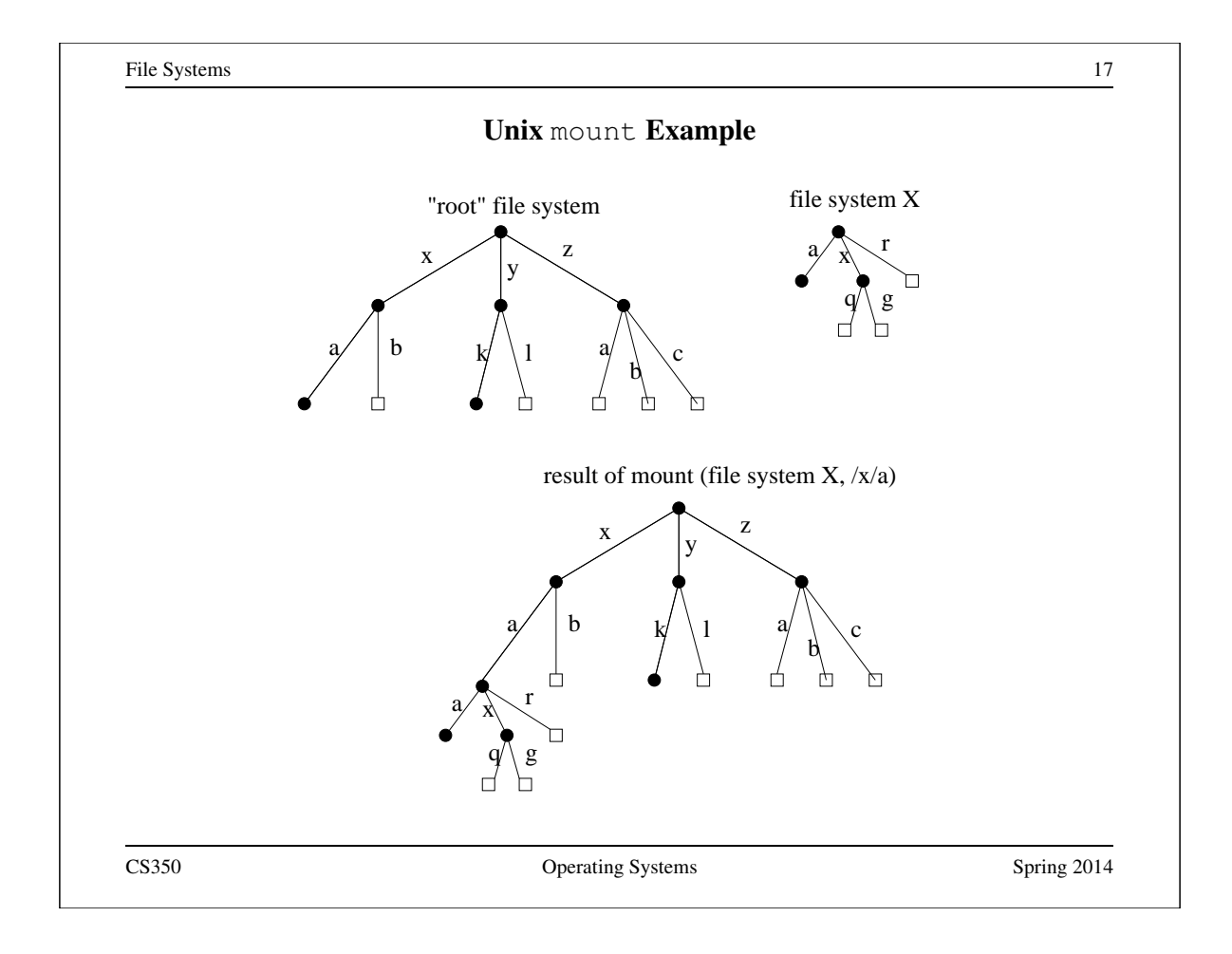

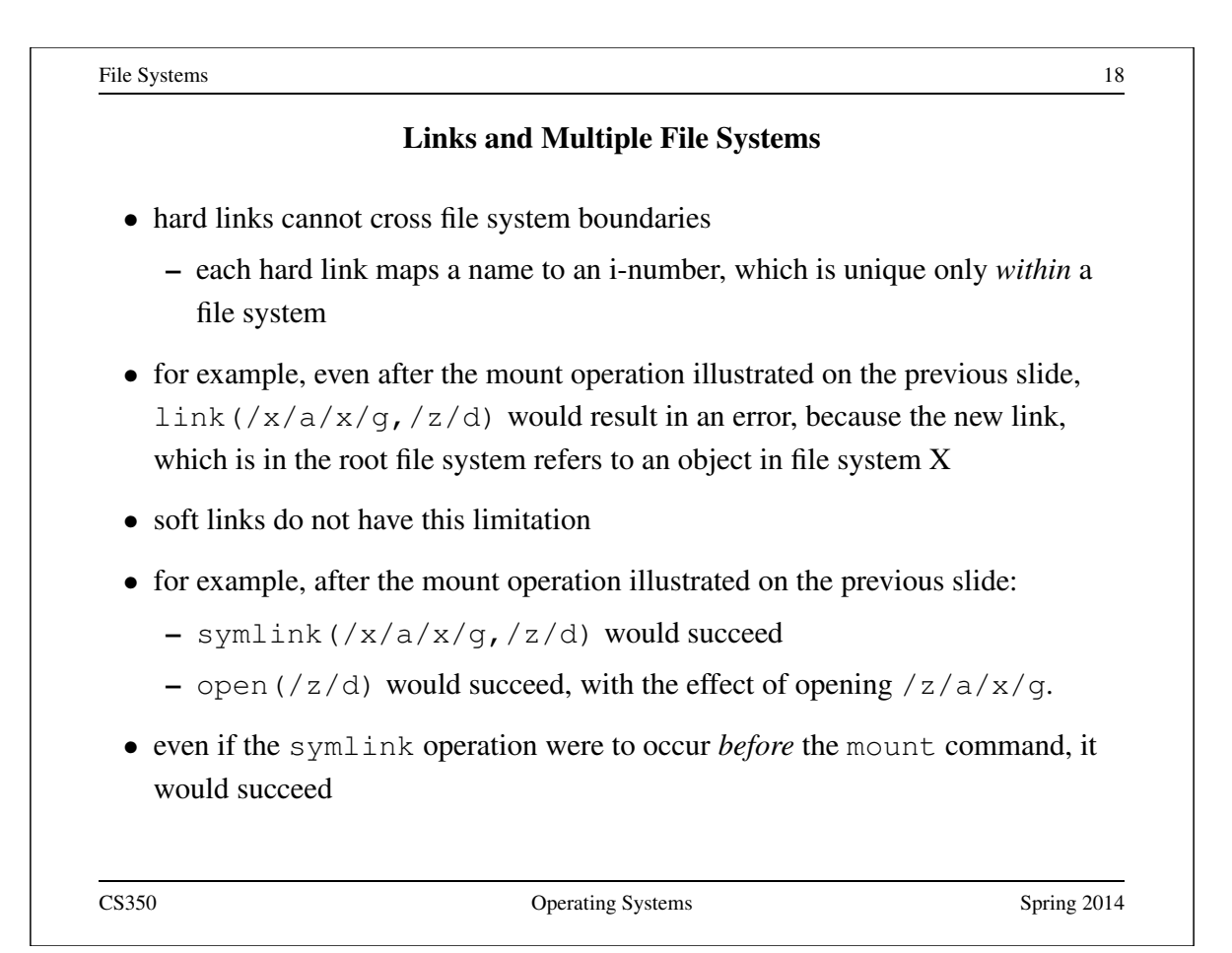

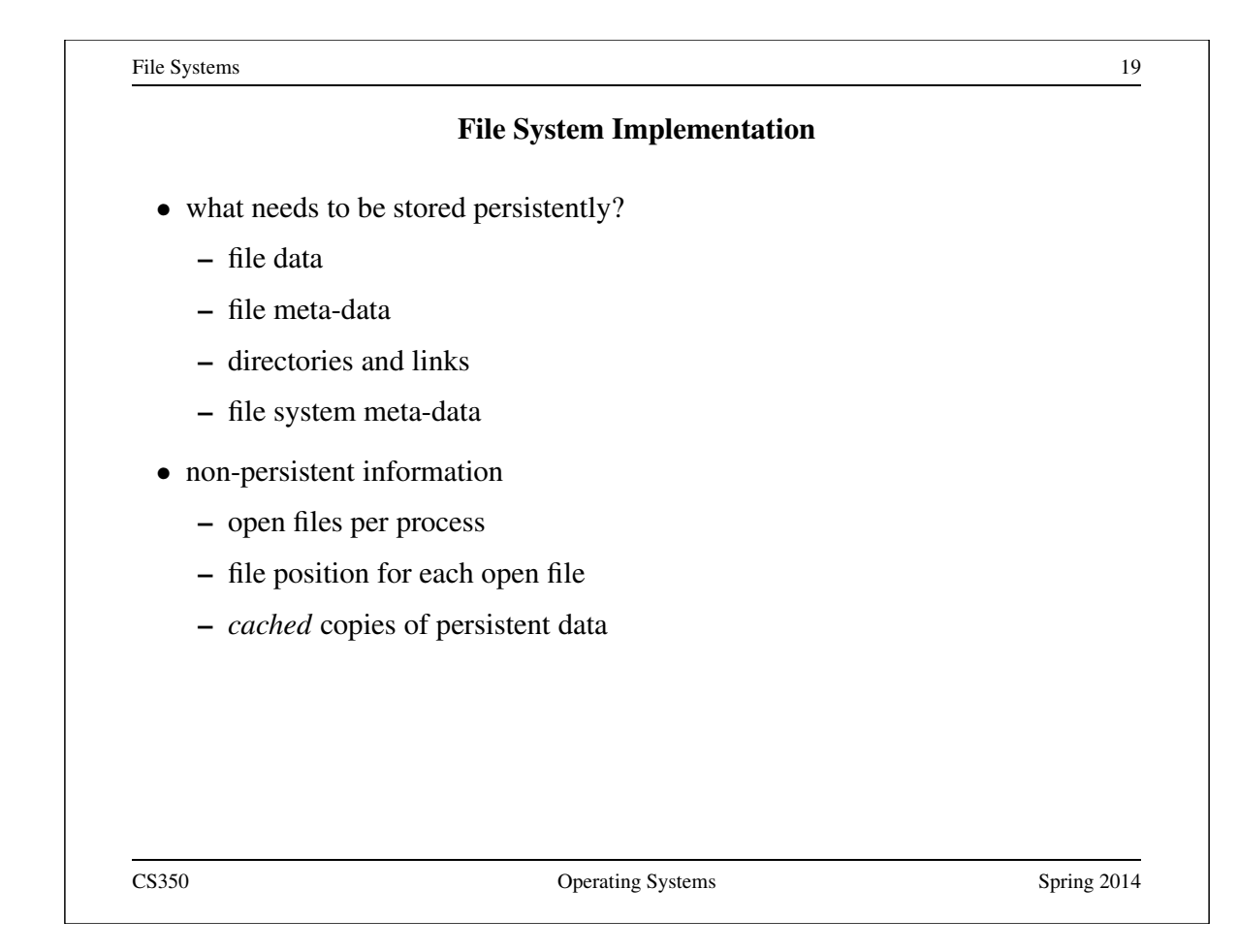

![](_page_31_Picture_123.jpeg)

![](_page_32_Picture_86.jpeg)

![](_page_32_Picture_87.jpeg)

![](_page_33_Figure_1.jpeg)

![](_page_33_Figure_2.jpeg)

![](_page_34_Figure_0.jpeg)

![](_page_34_Figure_1.jpeg)

![](_page_35_Figure_1.jpeg)

- hard links are simply directory entries
- for example, consider:

 $link$ (/y/k/g,/z/m)

- to implement this:
	- 1. find out the internal file identifier for  $/y/k/g$
	- 2. create a new entry in directory /z
		- file name in new entry is m
		- file identifier (i-number) in the new entry is the one discovered in step 1

![](_page_35_Figure_13.jpeg)

![](_page_36_Figure_0.jpeg)

![](_page_36_Picture_141.jpeg)

# File Systems 31 Problems Caused by Failures • a single logical file system operation may require several disk I/O operations • example: deleting a file – remove entry from directory – remove file index (i-node) from i-node table – mark file's data blocks free in free space index • what if, because of a failure, some but not all of these changes are reflected on the disk? • system failure will destroy in-memory file system structures • persistent structures should be *crash consistent*, i.e., should be consistent when system restarts after a failure CS350 Operating Systems Spring 2014

![](_page_37_Picture_149.jpeg)

![](_page_38_Picture_109.jpeg)

![](_page_38_Figure_1.jpeg)

Interprocess Communication 3

#### Properties of Message Passing Mechanisms

#### Directionality:

- simplex (one-way), duplex (two-way)
- half-duplex (two-way, but only one way at a time)

#### Message Boundaries:

datagram model: message boundaries

stream model: no boundaries

Connections: need to connect before communicating?

- in connection-oriented models, recipient is specified at time of connection, not by individual send operations. All messages sent over a connection have the same recipient.
- in connectionless models, recipient is specified as a parameter to each send operation.

#### Reliability:

• can messages get lost? reordered? damaged?

![](_page_39_Picture_170.jpeg)

Interprocess Communication 5

#### Using Datagram Sockets (Receiver)

s = socket(addressType, SOCK\_DGRAM); bind(s,address); recvfrom(s,buf,bufLength,sourceAddress); . . . close(s);

- socket creates a socket
- bind assigns an address to the socket
- recvfrom receives a message from the socket
	- buf is a buffer to hold the incoming message
	- sourceAddress is a buffer to hold the address of the message sender
- both buf and sourceAddress are filled by the recvfrom call

```
Interprocess Communication 6
                   Using Datagram Sockets (Sender)
s = socket(addressType, SOCK_DGRAM);
sendto(s, buf, msgLength, targetAddress)
. . .
close(s);
 • socket creates a socket
 • sendto sends a message using the socket
    – buf is a buffer that contains the message to be sent
    – msgLength indicates the length of the message in the buffer
    – targetAddress is the address of the socket to which the message is to
      be delivered
```
![](_page_41_Figure_0.jpeg)

![](_page_41_Picture_157.jpeg)

# Notes on Using Stream Sockets (Passive Process)

- accept creates a new socket (ns) for the new connection
- sourceAddress is an address buffer. accept fills it with the address of the socket that has made the connection request
- additional connection requests can be accepted using more accept calls on the original socket (s)
- accept blocks if there are no pending connection requests
- connection is duplex (both send and recv can be used)

![](_page_42_Figure_10.jpeg)

![](_page_43_Figure_0.jpeg)

![](_page_43_Figure_1.jpeg)

Interprocess Communication 13

# One-way Child/Parent Communication Using a Simplex Pipe

```
int fd[2];
char m[] = "message for parent";char y[100];
pipe(fd); // create pipe
pid = fork(); // create child process
if (pid == 0) {
  // child executes this
 close(fd[0]); // close read end of pipe
 write(fd[1], m, 19);. . .
} else {
 // parent executes this
 close(fd[1]); // close write end of pipe
 read(fd[0], y, 19);
 . . .
}
CS350 Operating Systems Spring 2014
```
![](_page_44_Figure_3.jpeg)

![](_page_45_Figure_0.jpeg)

![](_page_45_Figure_1.jpeg)

# Implementing IPC

- application processes use descriptors (identifiers) provided by the kernel to refer to specific sockets and pipes, as well as files and other objects
- kernel *descriptor tables* (or other similar mechanism) are used to associate descriptors with kernel data structures that implement IPC objects
- kernel provides bounded buffer space for data that has been sent using an IPC mechanism, but that has not yet been received
	- for IPC objects, like pipes, buffering is usually on a per object basis
	- IPC end points, like sockets, buffering is associated with each endpoint

![](_page_46_Figure_7.jpeg)

![](_page_46_Figure_8.jpeg)